# Multicentric calculus and the Riesz projection

Diana Apetrei and Olavi Nevanlinna

November 9, 2015

*Aalto University Department of Mathematics and Systems Analysis P.O.Box 11100 Otakaari 1M, Espoo FI-00076 Aalto, Finland email: Diana.Apetrei@aalto.fi Olavi.Nevanlinna@aalto.fi*

# Appendices

## A Mathematica code used for Remark 2.10

### A.1 Degree 4 polynomial

```
xi = Solve[(z - E^{(i)}(Fi/4 - Pi/70)))(z - E^{(i)}(Fi/4 - Pi/70)))(z + E^{(i)}(I (Pi/4 - Pi/70))) (z + E^{(i)}(I ( Pi/4 - Pi/70))) == w,z] /. w -> 0.992
xil = Part[xi, 1, 1, 2]xi2 = Part[xi, 2, 1, 2]x i 3 = Part[xi, 3, 1, 2]x i 4 = Part[x i, 4, 1, 2](* solutions of p_epsilon *)
l = NSolve[(z - E^{(I)}(Pi/4 - Pi/70)))(z - E^{(I)}(Pi/4 - Pi/70)))(z + E^{\wedge}(I (Pi/4 - Pi/70))) (z + E^{\wedge}(-I ( Pi/4 - Pi/70))) == 0,z]
11 = N[Part[1, 1, 1, 2]]12 = N[Part[1, 2, 1, 2]]l3 = N[Part[l, 3, 1, 2]]
14 = N[Part[1, 4, 1, 2]](* derivative of p_epsilon *)
ped[z_]:D[(z - E^{\wedge}(I (Pi/4 - Pi/70)))(z - E^{\wedge}(-I (Pi/4 - Pi/70)))(z + E^{\wedge}(I (Pi/4 - Pi/70))) (z + E^{\wedge}(-I (Pi/4 - Pi/70))), z];
```

```
(* computations of delta_j(lambda_k,w) *)
d111 = 0.992/ ((ped[x] /. x -> xi1) (xi1 - 11))
d211 = 0.992/ ((ped[x] /. x -> xi2) (xi2 - 11))
d311 = 0.992/ ((ped[x] /. x -> xi3) (xi3 - 11))
d411 = 0.992/ ((ped[x] /. x -> xi4) (xi4 - 11))
d112 = 0.992/((ped[x]/x x \rightarrow xi1) (xi1 - 12))d212 = 0.992/ ((ped[x] /. x -> xi2) (xi2 - 12))
d312 = 0.992/ ((ped[x] /. x -> xi3) (xi3 - 12))
d412 = 0.992/ ((ped[x] /. x -> xi4) (xi4 - 12))
d113 = 0.992/ ((ped[x] /. x -> xi1) (xi1 - 13))
d213 = 0.992/ ((ped[x] /. x -> xi2) (xi2 - 13))
d313 = 0.992/ ((ped[x] /. x -> xi3) (xi3 - 13))
d413 = 0.992/ ((ped[x] /. x -> xi4) (xi4 - 13))
d114 = 0.992/ ((ped[x] /. x -> xi1) (xi1 - 14))
d214 = 0.992/((ped[x]/x x \rightarrow xi2) (xi2 - 14))d314 = 0.992/ ((ped[x] /. x -> xi3) (xi3 - 14))
d414 = 0.992/ ((ped[x] /. x -> xi4) (xi4 - 14))
Abs[d1l1] + Abs[d2l1] + Abs[d3l1] + Abs[d4l1] + Abs[d1l2] +
Abs[d2l2] + Abs[d3l2] + Abs[d4l2] + Abs[d1l3] + Abs[d2l3] +
Abs[d3l3] + Abs[d4l3] + Abs[d1l4] + Abs[d2l4] + Abs[d3l4] +
Abs[d4l4]
```
2293.81

#### A.2 Degree 6 polynomial

```
(* solutions of p_epsilon=w *)
xi = Solve[(z + 1) (z - 1) (z - E^{(i)} - 1) (z - E^{(i)})](z + E^{\wedge}(-I (Pi/3 - Pi/70))) (z + E^{\wedge}(I (Pi/3 - Pi/70)))(z - E^{\wedge}(-I (Pi/3 - Pi/70))) == w, z] /. w -> 0.9922xil = N[Part[xi, 1, 1, 2]]x i 2 = N[Part[xi, 2, 1, 2]]x i 3 = N[Part[xi, 3, 1, 2]]x i 4 = N[Part[xi, 4, 1, 2]]x i 5 = N[Part[xi, 5, 1, 2]]xi6 = N[Part[xi, 6, 1, 2]]
(* Solutions of p_epsilon *)
l = NSolve[(z + 1) (z - 1) (z - E^{(i)}(Pi)^2 - P_i^2/70))(z + E^{\wedge}(-I (Pi/3 - Pi/70))) (z + E^{\wedge}(I (Pi/3 - Pi/70)))(z - E^{\wedge}(-I (Pi/3 - Pi/70))) == 0, z];
11 = N[Part[1, 1, 1, 2]]12 = N[Part[1, 2, 1, 2]]13 = N[Part[1, 3, 1, 2]]
```

```
14 = N[Part[1, 4, 1, 2]]15 = N[Part[1, 5, 1, 2]]16 = N[Part[1, 6, 1, 2]](* Derivative of p_epsilon *)
ped[z_] := D[(z + 1) (z - 1) (z - E^{(i)}(Pi (Pi/3 - Pi/70))))(z + E^{\wedge}(-I (Pi/3 - Pi/70))) (z + E^{\wedge}(I (Pi/3 - Pi/70)))(z - E^{\wedge}(-I (Pi/3 - Pi/70))), z];
(* computations for delta_j(lambda_k,w)) *)
d111 = 0.9922/ ((ped[x] /. x -> xi1) (xi1 - 11))
d211 = 0.9922/((ped[x]/x x \rightarrow xi2) (xi2 - 11))d311 = 0.9922/ ((ped[x] /. x -> xi3) (xi3 - 11))
d411 = 0.9922/ ((ped[x] /. x -> xi4) (xi4 - 11))
d511 = 0.9922/((ped[x]/x x \rightarrow x i5) (xi5 - 11))d611 = 0.9922/((ped[x]/x x \rightarrow xi6) (xi6 - 11))d112 = 0.9922/((ped[x]/x x \rightarrow xi1) (xi1 - 12))d212 = 0.9922/ ((ped[x] /. x -> xi2) (xi2 - 12))
d312 = 0.9922/ ((ped[x] /. x -> xi3) (xi3 - 12))
d412 = 0.9922/((ped[x]/x x \rightarrow xi4) (xi4 - 12))d512 = 0.9922/ ((ped[x] /. x -> xi5) (xi5 - 12))
d612 = 0.9922/((ped[x]/x x \rightarrow xi6) (xi6 - 12))d113 = 0.9922/ ((ped[x] /. x -> xi1) (xi1 - 13))
d213 = 0.9922/ ((ped[x] /. x -> xi2) (xi2 - 13))
d313 = 0.9922/ ((ped[x] /. x -> xi3) (xi3 - 13))
d413 = 0.9922/ ((ped[x] /. x -> xi4) (xi4 - 13))
d513 = 0.9922/ ((ped[x] /. x -> xi5) (xi5 - 13))
d613 = 0.9922/ ((ped[x] /. x -> xi6) (xi6 - 13))
d114 = 0.9922/((ped[x]/x x \rightarrow xil)(xil - 14))d214 = 0.9922/((ped[x]/x x \rightarrow xi2) (xi2 - 14))d314 = 0.9922/ ((ped[x] /. x -> xi3) (xi3 - 14))
d414 = 0.9922/ ((ped[x] /. x -> xi4) (xi4 - 14))
d514 = 0.9922/ ((ped[x] /. x -> xi5) (xi5 - 14))
d614 = 0.9922/ ((ped[x] /. x -> xi6) (xi6 - 14))
d115 = 0.9922/((ped[x]/x x \rightarrow xi1) (xi - 15))d215 = 0.9922/((ped[x]/x x \rightarrow xi2) (xi2 - 15))d315 = 0.9922/ ((ped[x] /. x -> xi3) (xi3 - 15))
d415 = 0.9922/ ((ped[x] /. x -> xi4) (xi4 - 15))
d515 = 0.9922/ ((ped[x] /. x -> xi5) (xi5 - 15))
d615 = 0.9922/((ped[x]/x x \rightarrow xi6) (xi6 - 15))d116 = 0.9922/ ((ped[x] /. x -> xi1) (xi1 - 16))
d216 = 0.9922/ ((ped[x] /. x -> xi2) (xi2 - 16))
d316 = 0.9922/((ped[x]/x x \rightarrow x i 3) (xi3 - 16))d416 = 0.9922/ ((ped[x] /. x -> xi4) (xi4 - 16))
d516 = 0.9922/((ped[x] /. x -> xi5) (xi5 - 16))
```

```
d616 = 0.9922/ ((ped[x] /. x -> xi6) (xi6 - 16))
Abs[d1l1] + Abs[d1l2] + Abs[d1l3] + Abs[d1l4] + Abs[d1l5] +
Abs[d1l6] + Abs[d2l1] + Abs[d2l2] + Abs[d2l3] + Abs[d2l4] +
Abs[d2l5] + Abs[d2l6] + Abs[d3l1] + Abs[d3l2] + Abs[d3l3] +
Abs[d314] + Abs[d315] + Abs[d316] + Abs[d411] + Abs[d412] +Abs[d413] + Abs[d414] + Abs[d415] + Abs[d416] + Abs[d51] +Abs[d512] + Abs[d513] + Abs[d514] + Abs[d515] + Abs[d516] +Abs[d6l1] + Abs[d6l2] + Abs[d6l3] + Abs[d6l4] + Abs[d6l5] +
Abs[d6l6]
```
6.51228

#### A.3 Degree 8 polynomial

```
xi = Solve[(z - E^{(i)} + P_i/8)] (z - E^{(i)} + F_i/8 - P_i/70)](z - E^{(1)} (5 Pi/8 - Pi/70)) (z - E^{(1)} T Pi/8))(z - E^{(1 9 Pi/8)}) (z - E^{(1 1 Pi/8 - Pi/70)}))(z - E^{(1)}(13 \text{ Pi}/8 - Pi/70)) (z - E<sup>^</sup>(I 15 Pi/8))
  == 0.9962, z]xi1 = N[Part[xi, 1, 1, 2]]
x i 2 = N[Part[xi, 2, 1, 2]]x i 3 = N[Part[xi, 3, 1, 2]]x i 4 = N[Part[xi, 4, 1, 2]]x i 5 = N[Part[xi, 5, 1, 2]]xi6 = N[Part[xi, 6, 1, 2]]
x i 7 = N[Part[xi, 7, 1, 2]]xi8 = N[Part[xi, 8, 1, 2]]l = NSolve[(z - E^{(i)}(I)Pi/8)] (z - E^{(i)}(I)Qi/8 - Pi/70)](z - E^{(1)} (5 Pi/8 - Pi/70)) (z - E^{(1)} T Pi/8))(z - E^{(1 9 Pi/8)}) (z - E^{(1 1 Pi/8 - Pi/70)}))(z - E^{\wedge}(I (13 Pi/8 - Pi/70))) (z - E^{\wedge}(I 15 Pi/8)) == 0, z]11 = N[Part[1, 1, 1, 2]]12 = N[Part[1, 2, 1, 2]]13 = N[Part[1, 3, 1, 2]]14 = N[Part[1, 4, 1, 2]]15 = N[Part[1, 5, 1, 2]]16 = N[Part[1, 6, 1, 2]]17 = N[Part[1, 7, 1, 2]]18 = N[Part[1, 8, 1, 2]]ped[z_] :=D[(z - E^{(i)}(I) P_i/8)] (z - E^{(i)}(I) (3 P_i/8 - P_i/70)))(z - E^{(I)} (I (5 Pi/8 - Pi/70))) (z - E^{(I)} (I 7 Pi/8))(z - E^{\wedge}(I \ 9 \ Pi/8)) (z - E^{\wedge}(I \ (11 \ Pi/8 - Pi/70)))
```

```
(z - E^{\wedge}(I (13 Pi/8 - Pi/70))) (z - E^{\wedge}(I 15 Pi/8)), z]
```
d111 =  $0.9962/$  ((ped[x] /. x -> xi1) (xi1 - 11)) d211 =  $0.9962/$  ((ped[x] /. x -> xi2) (xi2 - 11)) d311 =  $0.9962/$  ((ped[x] /. x -> xi3) (xi3 - 11)) d411 =  $0.9962/$  ((ped[x] /. x -> xi4) (xi4 - 11)) d511 =  $0.9962/$  ((ped[x] /. x -> xi5) (xi5 - 11)) d611 =  $0.9962/$  ((ped[x] /. x -> xi6) (xi6 - 11)) d711 =  $0.9962/$  ((ped[x] /. x -> xi7) (xi7 - 11)) d811 =  $0.9962/$  ((ped[x] /. x -> xi8) (xi8 - 11)) d112 =  $0.9962/$  ((ped[x] /. x -> xi1) (xi1 - 12)) d212 =  $0.9962/$  ((ped[x] /. x -> xi2) (xi2 - 12)) d312 =  $0.9962/$  ((ped[x] /. x -> xi3) (xi3 - 12)) d412 =  $0.9962/$  ((ped[x] /. x -> xi4) (xi4 - 12)) d512 =  $0.9962/$  ((ped[x] /. x -> xi5) (xi5 - 12)) d612 =  $0.9962/$ ((ped[x] /. x -> xi6) (xi6 - 12))  $d712 = 0.9962 / ((ped[x]/x x \rightarrow xi7) (xi7 - 12))$ d812 =  $0.9962/$  ((ped[x] /. x -> xi8) (xi8 - 12)) d113 =  $0.9962/$  ((ped[x] /. x -> xi1) (xi1 - 13)) d213 =  $0.9962/$  ((ped[x] /. x -> xi2) (xi2 - 13)) d313 =  $0.9962/$  ((ped[x] /. x -> xi3) (xi3 - 13)) d413 =  $0.9962/$  ((ped[x] /. x -> xi4) (xi4 - 13)) d513 =  $0.9962/$  ((ped[x] /. x -> xi5) (xi5 - 13)) d613 =  $0.9962/$  ((ped[x] /. x -> xi6) (xi6 - 13)) d713 =  $0.9962/$  ((ped[x] /. x -> xi7) (xi7 - 13)) d813 =  $0.9962/((ped[x]/x x \rightarrow xi8) (xi8 - 13))$ d114 =  $0.9962/$  ((ped[x] /. x -> xi1) (xi1 - 14)) d214 =  $0.9962/$  ((ped[x] /. x -> xi2) (xi2 - 14)) d314 =  $0.9962/$  ((ped[x] /. x -> xi3) (xi3 - 14)) d414 =  $0.9962/$  ((ped[x] /. x -> xi4) (xi4 - 14)) d514 =  $0.9962/$  ((ped[x] /. x -> xi5) (xi5 - 14)) d614 =  $0.9962/$  ((ped[x] /. x -> xi6) (xi6 - 14)) d714 =  $0.9962/$  ((ped[x] /. x -> xi7) (xi7 - 14)) d814 =  $0.9962/$ ((ped[x] /. x -> xi8) (xi8 - 14)) d115 =  $0.9962/$  ((ped[x] /. x -> xi1) (xi1 - 15)) d215 =  $0.9962/$  ((ped[x] /. x -> xi2) (xi2 - 15)) d315 =  $0.9962/$  ((ped[x] /. x -> xi3) (xi3 - 15)) d415 =  $0.9962/$  ((ped[x] /. x -> xi4) (xi4 - 15)) d515 =  $0.9962/$  ((ped[x] /. x -> xi5) (xi5 - 15)) d615 =  $0.9962/$  ((ped[x] /. x -> xi6) (xi6 - 15)) d715 =  $0.9962/$  ((ped[x] /. x -> xi7) (xi7 - 15)) d815 =  $0.9962/$ ((ped[x] /. x -> xi8) (xi8 - 15)) d116 =  $0.9962/$  ((ped[x] /. x -> xi1) (xi1 - 16)) d216 =  $0.9962/$  ((ped[x] /. x -> xi2) (xi2 - 16)) d316 =  $0.9962/$  ((ped[x] /. x -> xi3) (xi3 - 16)) d416 =  $0.9962/$  ((ped[x] /. x -> xi4) (xi4 - 16)) d516 =  $0.9962/$  ((ped[x] /. x -> xi5) (xi5 - 16))

d616 =  $0.9962/$  ((ped[x] /. x -> xi6) (xi6 - 16)) d716 =  $0.9962/$  ((ped[x] /. x -> xi7) (xi7 - 16)) d816 =  $0.9962/$ ((ped[x] /. x -> xi8) (xi8 - 16)) d117 =  $0.9962/$  ((ped[x] /. x -> xi1) (xi1 - 17)) d217 =  $0.9962/$  ((ped[x] /. x -> xi2) (xi2 - 17)) d317 =  $0.9962/$ ((ped[x] /. x -> xi3) (xi3 - 17)) d417 =  $0.9962/$  ((ped[x] /. x -> xi4) (xi4 - 17)) d517 =  $0.9962/$  ((ped[x] /. x -> xi5) (xi5 - 17)) d617 =  $0.9962/$  ((ped[x] /. x -> xi6) (xi6 - 17)) d717 =  $0.9962/$  ((ped[x] /. x -> xi7) (xi7 - 17)) d817 =  $0.9962/$  ((ped[x] /. x -> xi8) (xi8 - 17)) d118 =  $0.9962/$  ((ped[x] /. x -> xi1) (xi1 - 18)) d218 =  $0.9962/$  ((ped[x] /. x -> xi2) (xi2 - 18)) d318 =  $0.9962/((ped[x]/. x \rightarrow xi3) (xi3 - 18))$ d418 =  $0.9962/$  ((ped[x] /. x -> xi4) (xi4 - 18)) d518 =  $0.9962/$  ((ped[x] /. x -> xi5) (xi5 - 18)) d618 =  $0.9962/$  ((ped[x] /. x -> xi6) (xi6 - 18)) d718 =  $0.9962/$  ((ped[x] /. x -> xi7) (xi7 - 18)) d818 =  $0.9962/$ ((ped[x] /. x -> xi8) (xi8 - 18)) Abs[d1l1] + Abs[d1l2] + Abs[d1l3] + Abs[d1l4] + Abs[d1l5] + Abs[d1l6] + Abs[d1l7] + Abs[d1l8] + Abs[d2l1] + Abs[d2l2] + Abs[d2l3] + Abs[d2l4] + Abs[d2l5] + Abs[d2l6] + Abs[d2l7] + Abs[d2l8] + Abs[d3l1] + Abs[d3l2] + Abs[d3l3] + Abs[d3l4] + Abs[d3l5] + Abs[d3l6] + Abs[d3l7] + Abs[d3l8] + Abs[d4l1] + Abs[d4l2] + Abs[d4l3] + Abs[d4l4] + Abs[d4l5] + Abs[d4l6] + Abs[d4l7] + Abs[d4l8] + Abs[d5l1] + Abs[d5l2] + Abs[d5l3] + Abs[d5l4] + Abs[d5l5] + Abs[d5l6] + Abs[d5l7] + Abs[d5l8] + Abs[d6l1] + Abs[d6l2] + Abs[d6l3] + Abs[d6l4] + Abs[d6l5] +  $Abs[d616] + Abs[d617] + Abs[d618] + Abs[d711] + Abs[d712] +$  $Abs[d713] + Abs[d714] + Abs[d715] + Abs[d716] + Abs[d717] +$ Abs[d7l8] + Abs[d8l1] + Abs[d8l2] + Abs[d8l3] + Abs[d8l4] + Abs[d8l5] + Abs[d8l6] + Abs[d8l7] + Abs[d8l8]

46.6599

#### A.4 Degree 10 polynomial

 $x_i = Solve[(z - 1)(z - E^{(i)}(I) - E^{(i)}(z - E^{(i)}(I) - E^{(i)}(z - E^{(i)}(I))))]$  $(z + 1)(z - E^{(1 4 Pi/5)})(z - E^{(1 3 Pi/5 - Pi/70)}))$  $(z - E^{\wedge}(I 6 Pi/5))(z - E^{\wedge}(I 9 Pi/8))(z - E^{\wedge}(I (7 Pi/5 - Pi/70)))$  $(z - E^{\wedge}(I (8 Pi/5 - Pi/70))) = w, z] /. w \rightarrow 0.9979$  $x i 1 = N[Part[xi, 1, 1, 2]]$  $x i 2 = N[Part[xi, 2, 1, 2]]$  $x i 3 = N[Part[xi, 3, 1, 2]]$  $x i 4 = N[Part[xi, 4, 1, 2]]$ 

 $x_i 5 = N[Part[x_i, 5, 1, 2]]$ 

```
xi6 = N[Part[xi, 6, 1, 2]]x i 7 = N[Part[xi, 7, 1, 2]]x i 8 = N[Part[xi, 8, 1, 2]]xi9 = N[Part[xi, 9, 1, 2]]xi10 = N[Part[xi, 10, 1, 2]]l = NSolve[(z - 1)(z - E^{(I)} P_i/5)](z - E^{(I)} (2 P_i/5 - P_i/70)))(z + 1) (z - E^{(1 4 Pi/5)}) (z - E^{(1 3 Pi/5 - Pi/70)}))(z - E^{(1 6 Pi/5)})(z - E^{(1 9 Pi/8)})(z - E^{(1 7 Pi/5 - Pi/70)}))(z - E^{\wedge}(I (8 Pi/5 - Pi/70))) == 0, z];11 = N[Part[1, 1, 1, 2]]12 = N[Part[1, 2, 1, 2]]13 = N[Part[1, 3, 1, 2]]14 = N[Part[1, 4, 1, 2]]15 = N[Part[1, 5, 1, 2]]16 = N[Part[1, 6, 1, 2]]17 = N[Part[1, 7, 1, 2]]18 = N[Part[1, 8, 1, 2]]19 = N[Part[1, 9, 1, 2]]110 = N[Part[1, 10, 1, 2]]ped[z_] :=D[(z - 1)(z - E^{(T} P_i/5))(z - E^{(T} (I (2 P_i/5 - P_i/70))))(z + 1)](z - E^{(1 4 Pi/5)}) (z - E^{(1 3 Pi/5 - Pi/70)}))(z - E^{(I} 6 P_i/5))(z - E^{(I} 9 P_i/8))(z - E^{(I} (7 P_i/5 - P_i/70)))(z - E^{\wedge}(I (8 Pi/5 - Pi/70))), z]
d111 = 0.9979/ ((ped[x] /. x -> xi1) (xi1 - 11))
d211 = 0.9979/ ((ped[x] /. x -> xi2) (xi2 - 11))
d311 = 0.9979/ ((ped[x] /. x -> xi3) (xi3 - 11))
d411 = 0.9979/ ((ped[x] /. x -> xi4) (xi4 - 11))
d511 = 0.9979/ ((ped[x] /. x -> xi5) (xi5 - 11))
d611 = 0.9979/ ((ped[x] /. x -> xi6) (xi6 - 11))
d711 = 0.9979/ ((ped[x] /. x -> xi7) (xi7 - 11))
d811 = 0.9979/ ((ped[x] /. x -> xi8) (xi8 - 11))
d911 = 0.9979/ ((ped[x] /. x -> xi9) (xi9 - 11))
d1011 = 0.9979/ ((ped[x] /. x -> xi10) (xi10 - 11))
d112 = 0.9979/ ((ped[x] /. x -> xi1) (xi1 - 12))
d212 = 0.9979/ ((ped[x] /. x -> xi2) (xi2 - 12))
d312 = 0.9979/ ((ped[x] /. x -> xi3) (xi3 - 12))
d412 = 0.9979/ ((ped[x] /. x -> xi4) (xi4 - 12))
d512 = 0.9979/ ((ped[x] /. x -> xi5) (xi5 - 12))
d612 = 0.9979/ ((ped[x] /. x -> xi6) (xi6 - 12))
d712 = 0.9979/ ((ped[x] /. x -> xi7) (xi7 - 12))
d812 = 0.9979/ ((ped[x] /. x -> xi8) (xi8 - 12))
d912 = 0.9979/ ((ped[x] /. x -> xi9) (xi9 - 12))
d1012 = 0.9979/ ((ped[x] /. x -> xi10) (xi10 - 12))
```
d113 =  $0.9979/$  ((ped[x] /. x -> xi1) (xi1 - 13)) d213 =  $0.9979/$  ((ped[x] /. x -> xi2) (xi2 - 13)) d313 =  $0.9979/$  ((ped[x] /. x -> xi3) (xi3 - 13)) d413 =  $0.9979/$  ((ped[x] /. x -> xi4) (xi4 - 13)) d513 =  $0.9979/$  ((ped[x] /. x -> xi5) (xi5 - 13)) d613 =  $0.9979/$  ((ped[x] /. x -> xi6) (xi6 - 13)) d713 =  $0.9979/$  ((ped[x] /. x -> xi7) (xi7 - 13)) d813 =  $0.9979/$  ((ped[x] /. x -> xi8) (xi8 - 13)) d913 =  $0.9979/$  ((ped[x] /. x -> xi9) (xi9 - 13)) d1013 =  $0.9979/$  ((ped[x] /. x -> xi10) (xi10 - 13)) d114 =  $0.9979/$  ((ped[x] /. x -> xi1) (xi1 - 14)) d214 =  $0.9979/$  ((ped[x] /. x -> xi2) (xi2 - 14)) d314 =  $0.9979/$  ((ped[x] /. x -> xi3) (xi3 - 14))  $d414 = 0.9979/((ped[x]/. x \rightarrow xi4) (xi4 - 14))$ d514 =  $0.9979/$  ((ped[x] /. x -> xi5) (xi5 - 14)) d614 =  $0.9979/$  ((ped[x] /. x -> xi6) (xi6 - 14)) d714 =  $0.9979/$  ((ped[x] /. x -> xi7) (xi7 - 14)) d814 =  $0.9979/$  ((ped[x] /. x -> xi8) (xi8 - 14)) d914 =  $0.9979/$  ((ped[x] /. x -> xi9) (xi9 - 14)) d1014 =  $0.9979/$  ((ped[x] /. x -> xi10) (xi10 - 14)) d115 =  $0.9979/$  ((ped[x] /. x -> xi1) (xi1 - 15)) d215 =  $0.9979/$  ((ped[x] /. x -> xi2) (xi2 - 15)) d315 =  $0.9979/$  ((ped[x] /. x -> xi3) (xi3 - 15)) d415 =  $0.9979/$  ((ped[x] /. x -> xi4) (xi4 - 15)) d515 =  $0.9979/$  ((ped[x] /. x -> xi5) (xi5 - 15)) d615 =  $0.9979/$  ((ped[x] /. x -> xi6) (xi6 - 15)) d715 =  $0.9979/$  ((ped[x] /. x -> xi7) (xi7 - 15)) d815 =  $0.9979/$  ((ped[x] /. x -> xi8) (xi8 - 15)) d915 =  $0.9979/$  ((ped[x] /. x -> xi9) (xi9 - 15)) d1015 =  $0.9979/$  ((ped[x] /. x -> xi10) (xi10 - 15)) d116 =  $0.9979/$  ((ped[x] /. x -> xi1) (xi1 - 16)) d216 =  $0.9979/$  ((ped[x] /. x -> xi2) (xi2 - 16)) d316 =  $0.9979/$  ((ped[x] /. x -> xi3) (xi3 - 16)) d416 =  $0.9979/$  ((ped[x] /. x -> xi4) (xi4 - 16)) d516 =  $0.9979/$  ((ped[x] /. x -> xi5) (xi5 - 16)) d616 =  $0.9979/$  ((ped[x] /. x -> xi6) (xi6 - 16)) d716 =  $0.9979/$  ((ped[x] /. x -> xi7) (xi7 - 16)) d816 =  $0.9979/$  ((ped[x] /. x -> xi8) (xi8 - 16)) d916 =  $0.9979/$  ((ped[x] /. x -> xi9) (xi9 - 16)) d1016 =  $0.9979/$  ((ped[x] /. x -> xi10) (xi10 - 16)) d117 =  $0.9979/((ped[x]/x x \rightarrow xi1) (xi1 - 17))$ d217 =  $0.9979/$  ((ped[x] /. x -> xi2) (xi2 - 17)) d317 =  $0.9979/$  ((ped[x] /. x -> xi3) (xi3 - 17)) d417 =  $0.9979/$  ((ped[x] /. x -> xi4) (xi4 - 17)) d517 =  $0.9979/$  ((ped[x] /. x -> xi5) (xi5 - 17)) d617 =  $0.9979/$  ((ped[x] /. x -> xi6) (xi6 - 17))

d717 =  $0.9979/$  ((ped[x] /. x -> xi7) (xi7 - 17)) d817 =  $0.9979/$  ((ped[x] /. x -> xi8) (xi8 - 17)) d917 =  $0.9979/$  ((ped[x] /. x -> xi9) (xi9 - 17)) d1017 =  $0.9979/((ped[x]/x x \rightarrow xi10) (xi10 - 17))$ d118 =  $0.9979/$  ((ped[x] /. x -> xi1) (xi1 - 18)) d218 =  $0.9979/$  ((ped[x] /. x -> xi2) (xi2 - 18)) d318 =  $0.9979/$  ((ped[x] /. x -> xi3) (xi3 - 18)) d418 =  $0.9979/$  ((ped[x] /. x -> xi4) (xi4 - 18)) d518 =  $0.9979/$  ((ped[x] /. x -> xi5) (xi5 - 18)) d618 =  $0.9979/$  ((ped[x] /. x -> xi6) (xi6 - 18)) d718 =  $0.9979/$  ((ped[x] /. x -> xi7) (xi7 - 18)) d818 =  $0.9979/$  ((ped[x] /. x -> xi8) (xi8 - 18)) d918 =  $0.9979/$  ((ped[x] /. x -> xi9) (xi9 - 18)) d1018 =  $0.9979/$ ((ped[x] /. x -> xi10) (xi10 - 18)) d119 =  $0.9979/$  ((ped[x] /. x -> xi1) (xi1 - 19)) d219 =  $0.9979/$  ((ped[x] /. x -> xi2) (xi2 - 19)) d319 =  $0.9979/$  ((ped[x] /. x -> xi3) (xi3 - 19)) d419 =  $0.9979/$  ((ped[x] /. x -> xi4) (xi4 - 19)) d519 =  $0.9979/$  ((ped[x] /. x -> xi5) (xi5 - 19)) d619 =  $0.9979/$  ((ped[x] /. x -> xi6) (xi6 - 19)) d719 =  $0.9979/$  ((ped[x] /. x -> xi7) (xi7 - 19)) d819 =  $0.9979/$  ((ped[x] /. x -> xi8) (xi8 - 19)) d919 =  $0.9979/$  ((ped[x] /. x -> xi9) (xi9 - 19)) d1019 =  $0.9979/$  ((ped[x] /. x -> xi10) (xi10 - 19)) d1110 =  $0.9979/$  ((ped[x] /. x -> xi1) (xi1 - 110)) d2110 =  $0.9979/$  ((ped[x] /. x -> xi2) (xi2 - 110)) d3110 =  $0.9979/((ped[x]/x x \rightarrow x i3) (xi3 - 110))$ d4110 =  $0.9979/$  ((ped[x] /. x -> xi4) (xi4 - 110)) d5110 =  $0.9979/$  ((ped[x] /. x -> xi5) (xi5 - 110)) d6110 =  $0.9979/$  ((ped[x] /. x -> xi6) (xi6 - 110)) d7110 =  $0.9979/$  ((ped[x] /. x -> xi7) (xi7 - 110)) d8110 =  $0.9979/$  ((ped[x] /. x -> xi8) (xi8 - 110)) d9110 =  $0.9979/$  ((ped[x] /. x -> xi9) (xi9 - 110)) d10l10 =  $0.9979/$  ((ped[x] /. x -> xi10) (xi10 - 110))  $Abs[d111] + Abs[d112] + Abs[d113] + Abs[d114] + Abs[d115] +$ Abs[d1l6] + Abs[d1l7] + Abs[d1l8] + Abs[d1l9] + Abs[d1l10] +  $Abs[d211] + Abs[d212] + Abs[d213] + Abs[d214] + Abs[d215] +$ Abs[d2l6] + Abs[d2l7] + Abs[d2l8] + Abs[d2l9] + Abs[d2l10] + Abs[d3l1] + Abs[d3l2] + Abs[d3l3] + Abs[d3l4] + Abs[d3l5] + Abs[d3l6] + Abs[d3l7] + Abs[d3l8] + Abs[d3l9] + Abs[d3l10] + Abs[d4l1] + Abs[d4l2] + Abs[d4l3] + Abs[d4l4] + Abs[d4l5] + Abs[d4l6] + Abs[d4l7] + Abs[d4l8] + Abs[d4l9] + Abs[d4l10] + Abs[d5l1] + Abs[d5l2] + Abs[d5l3] + Abs[d5l4] + Abs[d5l5] + Abs[d5l6] + Abs[d5l7] + Abs[d5l8] + Abs[d5l9] + Abs[d5l10] +  $Abs[d611] + Abs[d612] + Abs[d613] + Abs[d614] + Abs[d615] +$  $Abs[d616] + Abs[d617] + Abs[d618] + Abs[d619] + Abs[d6110] +$ 

```
Abs[d7l1] + Abs[d7l2] + Abs[d7l3] + Abs[d7l4] + Abs[d7l5] +
Abs[d716] + Abs[d717] + Abs[d718] + Abs[d719] + Abs[d7110] +Abs[d8l1] + Abs[d8l2] + Abs[d8l3] + Abs[d8l4] + Abs[d8l5] +
Abs[d8l6] + Abs[d8l7] + Abs[d8l8] + Abs[d8l9] + Abs[d8l10] +
Abs[d9l1] + Abs[d9l2] + Abs[d9l3] + Abs[d9l4] + Abs[d9l5] +
Abs[d9l6] + Abs[d9l7] + Abs[d9l8] + Abs[d9l9] + Abs[d9l10] +
Abs[d10l1] + Abs[d10l2] + Abs[d10l3] + Abs[d10l4] +
Abs[d10l5] + Abs[d10l6] + Abs[d10l7] + Abs[d10l8] +
Abs[d10l9] + Abs[d10l10]
```

```
16.3586
```
#### A.5 Degree 12 polynomial

```
xi = Solve[(z - E^{(T} Pi/12)) (z - E^{(T} Pi/4)](z - E^{(I)} (5 Pi/12 - Pi/70)) (z - E^{(I)} (7 Pi/12 - Pi/70)))(z - E^{\wedge}(I (3 Pi/4))) (z - E^{\wedge}(I 11 Pi/12))(z - E^{\wedge}(I 13 Pi/12))(z - E^{(1 5 Pi/4)})(z - E^{(1 17 Pi/12 - Pi/70)}))(z - E^{(1)}(19 \text{ Pi}/12 - Pi/70)) (z - E^{(17 \text{ Pi}/4)})(z - E^{(1 23 Pi/12)}) = w, z, \frac{1}{18} /, w \rightarrow 0.9978x i 1 = N[Part[xi, 1, 1, 2]]x i 2 = N[Part[xi, 2, 1, 2]]x i 3 = N[Part[xi, 3, 1, 2]]x i 4 = N[Part[xi, 4, 1, 2]]x i 5 = N[Part[xi, 5, 1, 2]]xi6 = N[Part[xi, 6, 1, 2]]
x i 7 = N[Part[xi, 7, 1, 2]]xi8 = N[Part[xi, 8, 1, 2]]xi9 = N[Part[xi, 9, 1, 2]]xi10 = N[Part[xi, 10, 1, 2]]xi11 = N[Part[xi, 11, 1, 2]]
xi12 = N[Part[xi, 12, 1, 2]]
l = NSolve[
    (z - E^{(i)}(I \text{Pi}/12))(z - E<sup>^</sup>(I Pi/4))(z - E<sup>^</sup>(I (5 Pi/12 - Pi/70)))
     (z - E^{(1)} (7 Pi/12 - Pi/70)) (z - E^{(1)} (3 Pi/4)))(z - E^{(I_1 11 P_1/12)})(z - E^{(I_1 13 P_1/12)})(z - E^{(I_1 5 P_1/4)})(z - E^{\wedge}(I \t(17 Pi/12 - Pi/70))))(z - E^{\wedge}(I \t(19 Pi/12 - Pi/70)))(z - E^{(1 7 Pi/4)}) (z - E^{(1 23 Pi/12)}) = 0, z]11 = N[Part[1, 1, 1, 2]]12 = N[Part[1, 2, 1, 2]]13 = N[Part[1, 3, 1, 2]]14 = N[Part[1, 4, 1, 2]]15 = N[Part[1, 5, 1, 2]]16 = N[Part[1, 6, 1, 2]]17 = N[Part[1, 7, 1, 2]]18 = N[Part[1, 8, 1, 2]]19 = N[Part[1, 9, 1, 2]]
```

```
110 = N[Part[1, 10, 1, 2]]111 = N[Part[1, 11, 1, 2]]112 = N[Part[1, 12, 1, 2]]ped[z_] :=D[(z - E^{(i)}(I) P_i/12)](z - E^{(i)}(I) P_i/4)(z - E^{(i)}(I) (5 P_i/12 - P_i/70)))(z - E^{(1)} (7 P_i/12 - P_i/70)) (z - E^{(1)} (3 P_i/4)))(z - E^{(1 11 Pi/12)}) (z - E^{(1 13 Pi/12)}) (z - E^{(1 14 Pi/12)})(z - E^{(1)} (17 Pi/12 - Pi/70)) (z - E<sup>^</sup>(I (19 Pi/12 - Pi/70)))
    (z - E^{(1 7 Pi/4)}) (z - E^{(1 23 Pi/12)}), z];d111 = 0.9978/ ((ped[x] /. x -> xi1) (xi1 - 11))
d211 = 0.9978/ ((ped[x] /. x -> xi2) (xi2 - 11))
d311 = 0.9978/ ((ped[x] /. x -> xi3) (xi3 - 11))
d411 = 0.9978/ ((ped[x] /. x -> xi4) (xi4 - 11))
d511 = 0.9978/ ((ped[x] /. x -> xi5) (xi5 - 11))
d611 = 0.9978/ ((ped[x] /. x -> xi6) (xi6 - 11))
d711 = 0.9978/((ped[x]/. x \rightarrow xi7) (xi7 - 11))d811 = 0.9978/ ((ped[x] /. x -> xi8) (xi8 - 11))
d911 = 0.9978/ ((ped[x] /. x -> xi9) (xi9 - 11))
d1011 = 0.9978/ ((ped[x] /. x -> xi10) (xi10 - 11))
d1111 = 0.9978/ ((ped[x] /. x -> xi11) (xi11 - 11))
d12l1 = 0.9978/((ped[x] /. x -> xi12) (xi12 - 11))
d112 = 0.9978/ ((ped[x] /. x -> xi1) (xi1 - 12))
d212 = 0.9978/ ((ped[x] /. x -> xi2) (xi2 - 12))
d312 = 0.9978/ ((ped[x] /. x -> xi3) (xi3 - 12))
d412 = 0.9978/ ((ped[x] /. x -> xi4) (xi4 - 12))
d512 = 0.9978/ ((ped[x] /. x -> xi5) (xi5 - 12))
d612 = 0.9978/ ((ped[x] /. x -> xi6) (xi6 - 12))
d712 = 0.9978/ ((ped[x] /. x -> xi7) (xi7 - 12))
d812 = 0.9978/ ((ped[x] /. x -> xi8) (xi8 - 12))
d912 = 0.9978/ ((ped[x] /. x -> xi9) (xi9 - 12))
d1012 = 0.9978/ ((ped[x] /. x -> xi10) (xi10 - 12))
d1112 = 0.9978/ ((ped[x] /. x -> xi11) (xi11 - 12))
d1212 = 0.9978/ ((ped[x] /. x -> xi12) (xi12 - 12))
d113 = 0.9978/ ((ped[x] /. x -> xi1) (xi1 - 13))
d213 = 0.9978/ ((ped[x] /. x -> xi2) (xi2 - 13))
d313 = 0.9978/ ((ped[x] /. x -> xi3) (xi3 - 13))
d413 = 0.9978/ ((ped[x] /. x -> xi4) (xi4 - 13))
d513 = 0.9978/ ((ped[x] /. x -> xi5) (xi5 - 13))
d613 = 0.9978/ ((ped[x] /. x -> xi6) (xi6 - 13))
d713 = 0.9978/ ((ped[x] /. x -> xi7) (xi7 - 13))
d813 = 0.9978/((ped[x] /. x -> xi8) (xi8 - 13))
d913 = 0.9978/ ((ped[x] /. x -> xi9) (xi9 - 13))
d1013 = 0.9978/ ((ped[x] /. x -> xi10) (xi10 - 13))
d1113 = 0.9978/ ((ped[x] /. x -> xi11) (xi11 - 13))
d12l3 = 0.9978/((ped[x] /. x -> xi12) (xi12 - 13))
```
d114 =  $0.9978/$  ((ped[x] /. x -> xi1) (xi1 - 14)) d214 =  $0.9978/$  ((ped[x] /. x -> xi2) (xi2 - 14)) d314 =  $0.9978/$  ((ped[x] /. x -> xi3) (xi3 - 14)) d414 =  $0.9978/$  ((ped[x] /. x -> xi4) (xi4 - 14)) d514 =  $0.9978/$  ((ped[x] /. x -> xi5) (xi5 - 14)) d614 =  $0.9978/$  ((ped[x] /. x -> xi6) (xi6 - 14)) d714 =  $0.9978/$ ((ped[x] /. x -> xi7) (xi7 - 14)) d814 =  $0.9978/$  ((ped[x] /. x -> xi8) (xi8 - 14)) d914 =  $0.9978/$  ((ped[x] /. x -> xi9) (xi9 - 14)) d1014 =  $0.9978/$  ((ped[x] /. x -> xi10) (xi10 - 14)) d1114 =  $0.9978/$  ((ped[x] /. x -> xi11) (xi11 - 14)) d1214 =  $0.9978/$  ((ped[x] /. x -> xi12) (xi12 - 14)) d115 =  $0.9978/$  ((ped[x] /. x -> xi1) (xi1 - 15)) d215 =  $0.9978/$  ((ped[x] /. x -> xi2) (xi2 - 15)) d315 =  $0.9978/$  ((ped[x] /. x -> xi3) (xi3 - 15)) d415 =  $0.9978/$  ((ped[x] /. x -> xi4) (xi4 - 15)) d515 =  $0.9978/$  ((ped[x] /. x -> xi5) (xi5 - 15)) d615 =  $0.9978/$  ((ped[x] /. x -> xi6) (xi6 - 15)) d715 =  $0.9978/$  ((ped[x] /. x -> xi7) (xi7 - 15)) d815 =  $0.9978/$  ((ped[x] /. x -> xi8) (xi8 - 15)) d915 =  $0.9978/$  ((ped[x] /. x -> xi9) (xi9 - 15)) d1015 =  $0.9978/$  ((ped[x] /. x -> xi10) (xi10 - 15)) d1115 =  $0.9978/$  ((ped[x] /. x -> xi11) (xi11 - 15)) d1215 =  $0.9978/$  ((ped[x] /. x -> xi12) (xi12 - 15)) d116 =  $0.9978/$  ((ped[x] /. x -> xi1) (xi1 - 16)) d216 =  $0.9978/$  ((ped[x] /. x -> xi2) (xi2 - 16)) d316 =  $0.9978/$  ((ped[x] /. x -> xi3) (xi3 - 16)) d416 =  $0.9978/$  ((ped[x] /. x -> xi4) (xi4 - 16)) d516 =  $0.9978/$  ((ped[x] /. x -> xi5) (xi5 - 16)) d616 =  $0.9978/$  ((ped[x] /. x -> xi6) (xi6 - 16)) d716 =  $0.9978/$  ((ped[x] /. x -> xi7) (xi7 - 16)) d816 =  $0.9978/$  ((ped[x] /. x -> xi8) (xi8 - 16)) d916 =  $0.9978/$  ((ped[x] /. x -> xi9) (xi9 - 16)) d1016 =  $0.9978/$  ((ped[x] /. x -> xi10) (xi10 - 16)) d1116 =  $0.9978/$  ((ped[x] /. x -> xi11) (xi11 - 16)) d1216 =  $0.9978/$ ((ped[x] /. x -> xi12) (xi12 - 16)) d117 =  $0.9978/$  ((ped[x] /. x -> xi1) (xi1 - 17)) d217 =  $0.9978/$  ((ped[x] /. x -> xi2) (xi2 - 17)) d317 =  $0.9978/$  ((ped[x] /. x -> xi3) (xi3 - 17)) d417 =  $0.9978/$  ((ped[x] /. x -> xi4) (xi4 - 17)) d517 =  $0.9978/$  ((ped[x] /. x -> xi5) (xi5 - 17)) d617 =  $0.9978/$ ((ped[x] /. x -> xi6) (xi6 - 17)) d717 =  $0.9978/$  ((ped[x] /. x -> xi7) (xi7 - 17)) d817 =  $0.9978/$  ((ped[x] /. x -> xi8) (xi8 - 17)) d917 =  $0.9978/$  ((ped[x] /. x -> xi9) (xi9 - 17)) d1017 =  $0.9978/$  ((ped[x] /. x -> xi10) (xi10 - 17)) d1117 =  $0.9978/$ ((ped[x] /. x -> xi11) (xi11 - 17))

d12l7 =  $0.9978/$ ((ped[x] /. x -> xi12) (xi12 - 17))

```
d118 = 0.9978/ ((ped[x] /. x -> xi1) (xi1 - 18))
d218 = 0.9978/ ((ped[x] /. x -> xi2) (xi2 - 18))
d318 = 0.9978/((ped[x]/. x \rightarrow xi3) (xi3 - 18))d418 = 0.9978/ ((ped[x] /. x -> xi4) (xi4 - 18))
d518 = 0.9978/((ped[x] /. x -> xi5) (xi5 - 18))
d618 = 0.9978/ ((ped[x] /. x -> xi6) (xi6 - 18))
d718 = 0.9978/ ((ped[x] /. x -> xi7) (xi7 - 18))
d818 = 0.9978/ ((ped[x] /. x -> xi8) (xi8 - 18))
d918 = 0.9978/ ((ped[x] /. x -> xi9) (xi9 - 18))
d1018 = 0.9978/ ((ped[x] /. x -> xi10) (xi10 - 18))
d1118 = 0.9978/ ((ped[x] /. x -> xi11) (xi11 - 18))
d1218 = 0.9978/ ((ped[x] /. x -> xi12) (xi12 - 18))
d119 = 0.9978/ ((ped[x] /. x -> xi1) (xi1 - 19))
d219 = 0.9978/ ((ped[x] /. x -> xi2) (xi2 - 19))
d319 = 0.9978/ ((ped[x] /. x -> xi3) (xi3 - 19))
d419 = 0.9978/ ((ped[x] /. x -> xi4) (xi4 - 19))
d519 = 0.9978/ ((ped[x] /. x -> xi5) (xi5 - 19))
d619 = 0.9978/ ((ped[x] /. x -> xi6) (xi6 - 19))
d719 = 0.9978/ ((ped[x] /. x -> xi7) (xi7 - 19))
d819 = 0.9978/ ((ped[x] /. x -> xi8) (xi8 - 19))
d919 = 0.9978/ ((ped[x] /. x -> xi9) (xi9 - 19))
d1019 = 0.9978/ ((ped[x] /. x -> xi10) (xi10 - 19))
d1119 = 0.9978/ ((ped[x] /. x -> xi11) (xi11 - 19))
d12l9 = 0.9978/((ped[x] /. x -> xi12) (xi12 - 19))
d1110 = 0.9978/ ((ped[x] /. x -> xi1) (xi1 - 110))
d2110 = 0.9978/((ped[x]/x x \rightarrow xi2) (xi2 - 110))d3110 = 0.9978/ ((ped[x] /. x -> xi3) (xi3 - 110))
d4110 = 0.9978/ ((ped[x] /. x -> xi4) (xi4 - 110))
d5110 = 0.9978/ ((ped[x] /. x -> xi5) (xi5 - 110))
d6110 = 0.9978/ ((ped[x] /. x -> xi6) (xi6 - 110))
d7110 = 0.9978/ ((ped[x] /. x -> xi7) (xi7 - 110))
d8110 = 0.9978/ ((ped[x] /. x -> xi8) (xi8 - 110))
d9110 = 0.9978/ ((ped[x] /. x -> xi9) (xi9 - 110))
d10l10 = 0.9978/((ped[x] /. x -> xi10) (xi10 - 110))
d11110 = 0.9978/((ped[x] /. x -> xi11) (xi11 - 110))
d12l10 = 0.9978/ ((ped[x] /. x -> xi12) (xi12 - 110))
d1111 = 0.9978/ ((ped[x] /. x -> xi1) (xi1 - 111))
d2111 = 0.9978/ ((ped[x] /. x -> xi2) (xi2 - 111))
d3111 = 0.9978/ ((ped[x] /. x -> xi3) (xi3 - 111))
d4111 = 0.9978/((ped[x]/x x \rightarrow xi4) (xi4 - 111))d5111 = 0.9978/ ((ped[x] /. x -> xi5) (xi5 - 111))
d6111 = 0.9978/ ((ped[x] /. x -> xi6) (xi6 - 111))
d7111 = 0.9978/ ((ped[x] /. x -> xi7) (xi7 - 111))
d8111 = 0.9978/ ((ped[x] /. x -> xi8) (xi8 - 111))
d9111 = 0.9978/ ((ped[x] /. x -> xi9) (xi9 - 111))
```

```
d10l11 = 0.9978/ ((ped[x] /. x -> xi10) (xi10 - 111))
d11111 = 0.9978/ ((ped[x] /. x -> xi11) (xi11 - 111))
d12l11 = 0.9978/((ped[x] /. x -> xi12) (xi12 - 111))
d1112 = 0.9978/ ((ped[x] /. x -> xi1) (xi1 - 112))
d2112 = 0.9978/ ((ped[x] /. x -> xi2) (xi2 - 112))
d3112 = 0.9978/((ped[x] /. x -> xi3) (xi3 - 112))
d4112 = 0.9978/ ((ped[x] /. x -> xi4) (xi4 - 112))
d5112 = 0.9978/ ((ped[x] /. x -> xi5) (xi5 - 112))
d6112 = 0.9978/ ((ped[x] /. x -> xi6) (xi6 - 112))
d7112 = 0.9978/ ((ped[x] /. x -> xi7) (xi7 - 112))
d8112 = 0.9978/ ((ped[x] /. x -> xi8) (xi8 - 112))
d9112 = 0.9978/ ((ped[x] /. x -> xi9) (xi9 - 112))
d10112 = 0.9978/ ((ped[x] /. x -> xi10) (xi10 - 112))
d11112 = 0.9978/ ((ped[x] /. x -> xi11) (xi11 - 112))
d12l12 = 0.9978/ ((ped[x] /. x -> xi12) (xi12 - 112))
Abs[d1l1] + Abs[d1l2] + Abs[d1l3] + Abs[d1l4] + Abs[d1l5] +
Abs[d116] + Abs[d117] + Abs[d118] + Abs[d119] + Abs[d1110] +Abs[d1l11] + Abs[d1l12] + Abs[d2l1] + Abs[d2l2] + Abs[d2l3]+
Abs[d2l4] + Abs[d2l5] + Abs[d2l6] + Abs[d2l7] + Abs[d2l8] +
Abs[d2l9] + Abs[d2l10] + Abs[d2l11] + Abs[d2l12] +Abs[d3l1]+
Abs[d312] + Abs[d313] + Abs[d314] + Abs[d315] + Abs[d316] +Abs[d3l7] + Abs[d3l8] + Abs[d3l9] + Abs[d3l10] + Abs[d3l11]+
Abs[d3l12] + Abs[d4l1] + Abs[d4l2] + Abs[d4l3] + Abs[d4l4] +
Abs[d4l5] + Abs[d4l6] + Abs[d4l7] + Abs[d4l8] + Abs[d4l9] +
Abs[d4l10] + Abs[d4l11] + Abs[d4l12] + Abs[d5l1] +Abs[d5l2]+
Abs[d5l3] + Abs[d5l4] + Abs[d5l5] + Abs[d5l6] + Abs[d5l7] +
Abs[d518] + Abs[d519] + Abs[d5110] + Abs[d5111] + Abs[d5112] +Abs[d6l1] + Abs[d6l2] + Abs[d6l3] + Abs[d6l4] + Abs[d6l5] +
Abs[d6l6] + Abs[d6l7] + Abs[d6l8] + Abs[d6l9] + Abs[d6l10] +
Abs[d6111] + Abs[d6112] + Abs[d711] + Abs[d712] + Abs[d713] +Abs[d7l4] + Abs[d7l5] + Abs[d7l6] + Abs[d7l7] + Abs[d7l8] +
Abs[d7l9] + Abs[d7l10] + Abs[d7l11] + Abs[d7l12] +Abs[d8l1]+
Abs[d8l2] + Abs[d8l3] + Abs[d8l4] + Abs[d8l5] + Abs[d8l6] +
Abs[d8l7] + Abs[d8l8] + Abs[d8l9] + Abs[d8l10] + Abs[d8l11]+
Abs[d8l12] + Abs[d9l1] + Abs[d9l2] + Abs[d9l3] + Abs[d9l4] +
Abs[d9l5] + Abs[d9l6] + Abs[d9l7] + Abs[d9l8] + Abs[d9l9] +
Abs[d9l10] + Abs[d9l11] + Abs[d9l12] + Abs[d10l1] +
Abs[d10l2] + Abs[d10l3] + Abs[d10l4] + Abs[d10l5] +
Abs[d10l6] + Abs[d10l7] + Abs[d10l8] + Abs[d10l9] +
Abs[d10l10] + Abs[d10l11] + Abs[d10l12] + Abs[d11l1] +
Abs[d11l2] + Abs[d11l3] + Abs[d11l4] + Abs[d11l5] +
Abs[d11l6] + Abs[d11l7] + Abs[d11l8] + Abs[d11l9] +
Abs[d11l10] + Abs[d11l11] + Abs[d11l12] + Abs[d12l1] +
Abs[d12l2] + Abs[d12l3] + Abs[d12l4] + Abs[d12l5] +
Abs[d12l6] + Abs[d12l7] + Abs[d12l8] + Abs[d12l9] +
Abs[d12l10] + Abs[d12l11] + Abs[d12l12]
```
83.4547

#### A.6 Degree 14 polynomial

```
xi = Solve[(z - 1) (z + 1) (z - E^{(i)}(I \text{Pi}/7)) (z - E^{(i)}(2 I \text{Pi}/7))(z - E^{(I)} (3 Pi/7 - Pi/70)) (z - E^{(I)} (4 Pi/7 - Pi/70)))(z - E^{(I (5 Pi/7)))(z - E^{(I 6 Pi/7))}(z - E^{(I 8 Pi/7))})(z - E^{(1 9 Pi/7)}) (z - E^{(1 10 Pi/7 - Pi/70)}))(z - E^{(1)}(11 \text{ Pi}/7 - Pi/70)) (z - E^{(1)}(12 \text{ Pi}/7))(z - E^{(1 13 Pi/7)}) = w, z /. w \rightarrow 0.9955xi1 = N[Part[xi, 1, 1, 2]]
xi2 = N[Part[xi, 2, 1, 2]]x i 3 = N[Part[xi, 3, 1, 2]]x i 4 = N[Part[xi, 4, 1, 2]]x_i 5 = N[Part[x_i, 5, 1, 2]]xi6 = N[Part[xi, 6, 1, 2]]
x i 7 = N[Part[xi, 7, 1, 2]]x i 8 = N[Part[xi, 8, 1, 2]]xi9 = N[Part[xi, 9, 1, 2]]xi10 = N[Part[xi, 10, 1, 2]]xi11 = N[Part[xi, 11, 1, 2]]
xi12 = N[Part[xi, 12, 1, 2]]xi13 = N[Part[xi, 13, 1, 2]]
xi14 = N[Part[xi, 14, 1, 2]]
l = NSolve[(z - 1) (z + 1) (z - E^{(i)}(I) Pi/7)) (z - E^{(i)}(2 I Pi/7))(z - E^{(I)}(3 Pi/7 - Pi/70))) (z - E^{(I)}(4 Pi/7 - Pi/70)))(z - E^{\wedge}(I (5 Pi/7))) (z - E^{\wedge}(I 6 Pi/7)) (z - E^{\wedge}(I 8 Pi/7))(z - E^{(1 9 Pi/7)}) (z - E^{(1 10 Pi/7 - Pi/70)}))(z - E^{(1)}(11 Pi/7 - Pi/70)) (z - E<sup>^</sup>(I 12 Pi/7))
(z - E^{\wedge}(I \ 13 \ Pi/7)) == 0, z]11 = N[Part[1, 1, 1, 2]]; 12 = N[Part[1, 2, 1, 2]];
13 = N[Part[1, 3, 1, 2]]; 14 = N[Part[1, 4, 1, 2]];15 = N[Part[1, 5, 1, 2]]; 16 = N[Part[1, 6, 1, 2]];17 = N[Part[1, 7, 1, 2]]; 18 = N[Part[1, 8, 1, 2]];
19 = N[Part[1, 9, 1, 2]]; 110 = N[Part[1, 10, 1, 2]];
111 = N[Part[1, 11, 1, 2]]; 112 = N[Part[1, 12, 1, 2]];113 = N[Part[1, 13, 1, 2]]; 114 = N[Part[1, 14, 1, 2]];
ped[z_] :=D[(z - 1) (z + 1) (z - E^{(i)}(i) - (z - E^{(i)})(z - E^{(i)})(z -(z - E^{(I)} (3 Pi/7 - Pi/70)) (z - E^{(I)} (4 Pi/7 - Pi/70)))
     (z - E^{(I)} (5 Pi/7)) (z - E<sup>^</sup>(I 6 Pi/7)) (z - E<sup>^</sup>(I 8 Pi/7))
     (z - E^{(1 9 Pi/7)}) (z - E^{(1 10 Pi/7 - Pi/70)}))(z - E^{(1)}(11 \text{ Pi}/7 - Pi/70)) (z - E^{(1)}(12 \text{ Pi}/7))(z - E^{\wedge}(I \ 13 \ Pi/7)), z];
d111 = 0.9955/ ((ped[x] /. x -> xi1) (xi1 - 11))
d211 = 0.9955/ ((ped[x] /. x -> xi2) (xi2 - 11))
d311 = 0.9955/ ((ped[x] /. x -> xi3) (xi3 - 11))
```
d411 =  $0.9955/$  ((ped[x] /. x -> xi4) (xi4 - 11)) d511 =  $0.9955/$  ((ped[x] /. x -> xi5) (xi5 - 11)) d611 =  $0.9955/$  ((ped[x] /. x -> xi6) (xi6 - 11)) d711 =  $0.9955/$  ((ped[x] /. x -> xi7) (xi7 - 11)) d811 =  $0.9955/$ ((ped[x] /. x -> xi8) (xi8 - 11)) d911 =  $0.9955/$  ((ped[x] /. x -> xi9) (xi9 - 11)) d1011 =  $0.9955/$ ((ped[x] /. x -> xi10) (xi10 - 11)) d1111 =  $0.9955/$  ((ped[x] /. x -> xi11) (xi11 - 11)) d12l1 =  $0.9955/$  ((ped[x] /. x -> xi12) (xi12 - 11)) d1311 =  $0.9955/$  ((ped[x] /. x -> xi13) (xi13 - 11)) d1411 =  $0.9955/$  ((ped[x] /. x -> xi14) (xi14 - 11)) d112 =  $0.9955/$  ((ped[x] /. x -> xi1) (xi1 - 12)) d212 =  $0.9955/$  ((ped[x] /. x -> xi2) (xi2 - 12)) d312 =  $0.9955/$  ((ped[x] /. x -> xi3) (xi3 - 12))  $d412 = 0.9955/((ped[x]/. x \rightarrow xi4) (xi4 - 12))$ d512 =  $0.9955/$  ((ped[x] /. x -> xi5) (xi5 - 12)) d612 =  $0.9955/$ ((ped[x] /. x -> xi6) (xi6 - 12)) d712 =  $0.9955/$  ((ped[x] /. x -> xi7) (xi7 - 12)) d812 =  $0.9955/$  ((ped[x] /. x -> xi8) (xi8 - 12)) d912 =  $0.9955/$  ((ped[x] /. x -> xi9) (xi9 - 12)) d1012 =  $0.9955/$  ((ped[x] /. x -> xi10) (xi10 - 12)) d1112 =  $0.9955/$  ((ped[x] /. x -> xi11) (xi11 - 12)) d1212 =  $0.9955/$  ((ped[x] /. x -> xi12) (xi12 - 12)) d1312 =  $0.9955/$  ((ped[x] /. x -> xi13) (xi13 - 12)) d1412 =  $0.9955/$ ((ped[x] /. x -> xi14) (xi14 - 12)) d113 =  $0.9955/$  ((ped[x] /. x -> xi1) (xi1 - 13)) d213 =  $0.9955/$  ((ped[x] /. x -> xi2) (xi2 - 13)) d313 =  $0.9955/$  ((ped[x] /. x -> xi3) (xi3 - 13)) d413 =  $0.9955/$  ((ped[x] /. x -> xi4) (xi4 - 13)) d513 =  $0.9955/$  ((ped[x] /. x -> xi5) (xi5 - 13)) d613 =  $0.9955/$  ((ped[x] /. x -> xi6) (xi6 - 13)) d713 =  $0.9955/$  ((ped[x] /. x -> xi7) (xi7 - 13)) d813 =  $0.9955/$  ((ped[x] /. x -> xi8) (xi8 - 13)) d913 =  $0.9955/$  ((ped[x] /. x -> xi9) (xi9 - 13)) d1013 =  $0.9955/$  ((ped[x] /. x -> xi10) (xi10 - 13)) d1113 =  $0.9955/$ ((ped[x] /. x -> xi11) (xi11 - 13)) d12l3 =  $0.9955/$ ((ped[x] /. x -> xi12) (xi12 - 13)) d13l3 =  $0.9955/$  ((ped[x] /. x -> xi13) (xi13 - 13)) d1413 =  $0.9955/$ ((ped[x] /. x -> xi14) (xi14 - 13)) d114 =  $0.9955/$  ((ped[x] /. x -> xi1) (xi1 - 14)) d214 =  $0.9955/$  ((ped[x] /. x -> xi2) (xi2 - 14)) d314 =  $0.9955/$  ((ped[x] /. x -> xi3) (xi3 - 14)) d414 =  $0.9955/$  ((ped[x] /. x -> xi4) (xi4 - 14)) d514 =  $0.9955/$  ((ped[x] /. x -> xi5) (xi5 - 14)) d614 =  $0.9955/$  ((ped[x] /. x -> xi6) (xi6 - 14)) d714 =  $0.9955/$  ((ped[x] /. x -> xi7) (xi7 - 14)) d814 =  $0.9955/$ ((ped[x] /. x -> xi8) (xi8 - 14))

```
d914 = 0.9955/ ((ped[x] /. x -> xi9) (xi9 - 14))
d1014 = 0.9955/ ((ped[x] /. x -> xi10) (xi10 - 14))
d1114 = 0.9955/ ((ped[x] /. x -> xi11) (xi11 - 14))
d1214 = 0.9955/ ((ped[x] /. x -> xi12) (xi12 - 14))
d1314 = 0.9955/((ped[x] /. x -> xi13) (xi13 - 14))
d1414 = 0.9955/ ((ped[x] /. x -> xi14) (xi14 - 14))
d115 = 0.9955/ ((ped[x] /. x -> xi1) (xi1 - 15))
d215 = 0.9955/ ((ped[x] /. x -> xi2) (xi2 - 15))
d315 = 0.9955/ ((ped[x] /. x -> xi3) (xi3 - 15))
d415 = 0.9955/ ((ped[x] /. x -> xi4) (xi4 - 15))
d515 = 0.9955/ ((ped[x] /. x -> xi5) (xi5 - 15))
d615 = 0.9955/ ((ped[x] /. x -> xi6) (xi6 - 15))
d715 = 0.9955/ ((ped[x] /. x -> xi7) (xi7 - 15))
d815 = 0.9955/((ped[x] /. x -> xi8) (xi8 - 15))
d915 = 0.9955/ ((ped[x] /. x -> xi9) (xi9 - 15))
d1015 = 0.9955/ ((ped[x] /. x -> xi10) (xi10 - 15))
d1115 = 0.9955/((ped[x]/. x \rightarrow xil1) (xil1 - 15))d1215 = 0.9955/ ((ped[x] /. x -> xi12) (xi12 - 15))
d1315 = 0.9955/ ((ped[x] /. x -> xi13) (xi13 - 15))
d1415 = 0.9955/((ped[x] /. x -> xi14) (xi14 - 15))
d116 = 0.9955/ ((ped[x] /. x -> xi1) (xi1 - 16))
d216 = 0.9955/ ((ped[x] /. x -> xi2) (xi2 - 16))
d316 = 0.9955/ ((ped[x] /. x -> xi3) (xi3 - 16))
d416 = 0.9955/ ((ped[x] /. x -> xi4) (xi4 - 16))
d516 = 0.9955/ ((ped[x] /. x -> xi5) (xi5 - 16))
d616 = 0.9955/ ((ped[x] /. x -> xi6) (xi6 - 16))
d716 = 0.9955/ ((ped[x] /. x -> xi7) (xi7 - 16))
d816 = 0.9955/ ((ped[x] /. x -> xi8) (xi8 - 16))
d916 = 0.9955/ ((ped[x] /. x -> xi9) (xi9 - 16))
d1016 = 0.9955/ ((ped[x] /. x -> xi10) (xi10 - 16))
d1116 = 0.9955/ ((ped[x] /. x -> xi11) (xi11 - 16))
d1216 = 0.9955/((ped[x] /. x -> xi12) (xi12 - 16))
d1316 = 0.9955/ ((ped[x] /. x -> xi13) (xi13 - 16))
d1416 = 0.9955/ ((ped[x] /. x -> xi14) (xi14 - 16))
d117 = 0.9955/ ((ped[x] /. x -> xi1) (xi1 - 17))
d217 = 0.9955/((ped[x]/. x \rightarrow xi2) (xi2 - 17))d317 = 0.9955/ ((ped[x] /. x -> xi3) (xi3 - 17))
d417 = 0.9955/((ped[x] /. x -> xi4) (xi4 - 17))
d517 = 0.9955/ ((ped[x] /. x -> xi5) (xi5 - 17))
d617 = 0.9955/ ((ped[x] /. x -> xi6) (xi6 - 17))
d717 = 0.9955/ ((ped[x] /. x -> xi7) (xi7 - 17))
d817 = 0.9955/((ped[x] /. x -> xi8) (xi8 - 17))
d917 = 0.9955/ ((ped[x] /. x -> xi9) (xi9 - 17))
d1017 = 0.9955/ ((ped[x] /. x -> xi10) (xi10 - 17))
d1117 = 0.9955/ ((ped[x] /. x -> xi11) (xi11 - 17))
d1217 = 0.9955/ ((ped[x] /. x -> xi12) (xi12 - 17))
d1317 = 0.9955/((ped[x] /. x -> xi13) (xi13 - 17))
```
d1417 =  $0.9955/$ ((ped[x] /. x -> xi14) (xi14 - 17))

```
d118 = 0.9955/ ((ped[x] /. x -> xi1) (xi1 - 18))
d218 = 0.9955/ ((ped[x] /. x -> xi2) (xi2 - 18))
d318 = 0.9955/ ((ped[x] /. x -> xi3) (xi3 - 18))
d418 = 0.9955/ ((ped[x] /. x -> xi4) (xi4 - 18))
d518 = 0.9955/((ped[x] /. x -> xi5) (xi5 - 18))
d618 = 0.9955/ ((ped[x] /. x -> xi6) (xi6 - 18))
d718 = 0.9955/ ((ped[x] /. x -> xi7) (xi7 - 18))
d818 = 0.9955/ ((ped[x] /. x -> xi8) (xi8 - 18))
d918 = 0.9955/ ((ped[x] /. x -> xi9) (xi9 - 18))
d1018 = 0.9955/ ((ped[x] /. x -> xi10) (xi10 - 18))
d1118 = 0.9955/ ((ped[x] /. x -> xi11) (xi11 - 18))
d1218 = 0.9955/ ((ped[x] /. x -> xi12) (xi12 - 18))
d1318 = 0.9955/((ped[x] /. x -> xi13) (xi13 - 18))
d1418 = 0.9955/((ped[x] /. x -> xi14) (xi14 - 18))
d119 = 0.9955/ ((ped[x] /. x -> xi1) (xi1 - 19))
d219 = 0.9955/ ((ped[x] /. x -> xi2) (xi2 - 19))
d319 = 0.9955/ ((ped[x] /. x -> xi3) (xi3 - 19))
d419 = 0.9955/ ((ped[x] /. x -> xi4) (xi4 - 19))
d519 = 0.9955/ ((ped[x] /. x -> xi5) (xi5 - 19))
d619 = 0.9955/ ((ped[x] /. x -> xi6) (xi6 - 19))
d719 = 0.9955/ ((ped[x] /. x -> xi7) (xi7 - 19))
d819 = 0.9955/ ((ped[x] /. x -> xi8) (xi8 - 19))
d919 = 0.9955/ ((ped[x] /. x -> xi9) (xi9 - 19))
d1019 = 0.9955/ ((ped[x] /. x -> xi10) (xi10 - 19))
d1119 = 0.9955/ ((ped[x] /. x -> xi11) (xi11 - 19))
d1219 = 0.9955/((ped[x] /. x -> xi12) (xi12 - 19))
d1319 = 0.9955/((ped[x] /. x -> xi13) (xi13 - 19))
d1419 = 0.9955/((ped[x] /. x -> xi14) (xi14 - 19))
d1110 = 0.9955/ ((ped[x] /. x -> xi1) (xi1 - 110))
d2110 = 0.9955/ ((ped[x] /. x -> xi2) (xi2 - 110))
d3110 = 0.9955/ ((ped[x] /. x -> xi3) (xi3 - 110))
d4110 = 0.9955/ ((ped[x] /. x -> xi4) (xi4 - 110))
d5110 = 0.9955/ ((ped[x] /. x -> xi5) (xi5 - 110))
d6110 = 0.9955/ ((ped[x] /. x -> xi6) (xi6 - 110))
d7110 = 0.9955/((ped[x]/. x \rightarrow xi7) (xi7 - 110))d8110 = 0.9955/ ((ped[x] /. x -> xi8) (xi8 - 110))
d9110 = 0.9955/ ((ped[x] /. x -> xi9) (xi9 - 110))
d10110 = 0.9955/ ((ped[x] /. x -> xi10) (xi10 - 110))
d11110 = 0.9955/ ((ped[x] /. x -> xi11) (xi11 - 110))
d12l10 = 0.9955/ ((ped[x] /. x -> xi12) (xi12 - 110))
d13l10 = 0.9955/((ped[x] /. x -> xi13) (xi13 - 110))
d14110 = 0.9955/ ((ped[x] /. x -> xi14) (xi14 - 110))
d1111 = 0.9955/ ((ped[x] /. x -> xi1) (xi1 - 111))
d2111 = 0.9955/ ((ped[x] /. x -> xi2) (xi2 - 111))
d3111 = 0.9955/ ((ped[x] /. x -> xi3) (xi3 - 111))
```
d4111 =  $0.9955/$  ((ped[x] /. x -> xi4) (xi4 - 111)) d5111 =  $0.9955/$  ((ped[x] /. x -> xi5) (xi5 - 111)) d6111 =  $0.9955/$  ((ped[x] /. x -> xi6) (xi6 - 111)) d7111 =  $0.9955/$  ((ped[x] /. x -> xi7) (xi7 - 111)) d8111 =  $0.9955/$  ((ped[x] /. x -> xi8) (xi8 - 111)) d9111 =  $0.9955/$  ((ped[x] /. x -> xi9) (xi9 - 111)) d10111 =  $0.9955/$  ((ped[x] /. x -> xi10) (xi10 - 111)) d11111 =  $0.9955/$  ((ped[x] /. x -> xi11) (xi11 - 111)) d12l11 =  $0.9955/$  ((ped[x] /. x -> xi12) (xi12 - 111)) d13l11 =  $0.9955/$  ((ped[x] /. x -> xi13) (xi13 - 111)) d14111 =  $0.9955/$  ((ped[x] /. x -> xi14) (xi14 - 111)) d1112 =  $0.9955/$  ((ped[x] /. x -> xi1) (xi1 - 112)) d2112 =  $0.9955/$  ((ped[x] /. x -> xi2) (xi2 - 112)) d3112 =  $0.9955/$  ((ped[x] /. x -> xi3) (xi3 - 112)) d4112 =  $0.9955/$  ((ped[x] /. x -> xi4) (xi4 - 112)) d5112 =  $0.9955/$  ((ped[x] /. x -> xi5) (xi5 - 112)) d6112 =  $0.9955/$  ((ped[x] /. x -> xi6) (xi6 - 112)) d7112 =  $0.9955/$  ((ped[x] /. x -> xi7) (xi7 - 112)) d8112 =  $0.9955/$  ((ped[x] /. x -> xi8) (xi8 - 112)) d9112 =  $0.9955/$  ((ped[x] /. x -> xi9) (xi9 - 112)) d10l12 =  $0.9955/$ ((ped[x] /. x -> xi10) (xi10 - 112)) d11112 =  $0.9955/$  ((ped[x] /. x -> xi11) (xi11 - 112)) d12l12 =  $0.9955/$  ((ped[x] /. x -> xi12) (xi12 - 112)) d13l12 =  $0.9955/$  ((ped[x] /. x -> xi13) (xi13 - 112)) d14112 =  $0.9955/$  ((ped[x] /. x -> xi14) (xi14 - 112)) d1113 =  $0.9955/$  ((ped[x] /. x -> xi1) (xi1 - 113)) d2113 =  $0.9955/$  ((ped[x] /. x -> xi2) (xi2 - 113)) d3113 =  $0.9955/$  ((ped[x] /. x -> xi3) (xi3 - 113)) d4113 =  $0.9955/$  ((ped[x] /. x -> xi4) (xi4 - 113)) d5113 =  $0.9955/$  ((ped[x] /. x -> xi5) (xi5 - 113)) d6113 =  $0.9955/$  ((ped[x] /. x -> xi6) (xi6 - 113)) d7113 =  $0.9955/$  ((ped[x] /. x -> xi7) (xi7 - 113)) d8113 =  $0.9955/$  ((ped[x] /. x -> xi8) (xi8 - 113)) d9113 =  $0.9955/$  ((ped[x] /. x -> xi9) (xi9 - 113)) d10113 =  $0.9955/$  ((ped[x] /. x -> xi10) (xi10 - 113)) d11113 =  $0.9955/$ ((ped[x] /. x -> xi11) (xi11 - 113)) d12l13 =  $0.9955/$ ((ped[x] /. x -> xi12) (xi12 - 113)) d13l13 =  $0.9955/$  ((ped[x] /. x -> xi13) (xi13 - 113)) d14113 =  $0.9955/$  ((ped[x] /. x -> xi14) (xi14 - 113)) d1114 =  $0.9955/$  ((ped[x] /. x -> xi1) (xi1 - 114)) d2114 =  $0.9955/$  ((ped[x] /. x -> xi2) (xi2 - 114)) d3114 =  $0.9955/((ped[x]/. x \rightarrow xi3) (xi3 - 114))$ d4114 =  $0.9955/$  ((ped[x] /. x -> xi4) (xi4 - 114)) d5114 =  $0.9955/$  ((ped[x] /. x -> xi5) (xi5 - 114)) d6114 =  $0.9955/$  ((ped[x] /. x -> xi6) (xi6 - 114)) d7114 =  $0.9955/$  ((ped[x] /. x -> xi7) (xi7 - 114)) d8114 =  $0.9955/$ ((ped[x] /. x -> xi8) (xi8 - 114))

d9114 =  $0.9955/$  ((ped[x] /. x -> xi9) (xi9 - 114)) d10114 =  $0.9955/$  ((ped[x] /. x -> xi10) (xi10 - 114)) d11114 =  $0.9955/$  ((ped[x] /. x -> xi11) (xi11 - 114)) d12l14 =  $0.9955/$  ((ped[x] /. x -> xi12) (xi12 - 114)) d13l14 =  $0.9955/$  ((ped[x] /. x -> xi13) (xi13 - 114)) d14l14 =  $0.9955/$ ((ped[x] /. x -> xi14) (xi14 - 114)) Abs[d1l1] + Abs[d1l2] + Abs[d1l3] + Abs[d1l4] + Abs[d1l5] + Abs[d1l6] + Abs[d1l7] + Abs[d1l8] + Abs[d1l9] + Abs[d1l10] + Abs[d1l11] + Abs[d1l12] + Abs[d1l13] + Abs[d1l14] + Abs[d2l1] + Abs[d2l2] + Abs[d2l3] + Abs[d2l4] + Abs[d2l5] + Abs[d2l6] + Abs[d2l7] + Abs[d2l8] + Abs[d2l9] + Abs[d2l10] + Abs[d2l11] + Abs[d2l12] + Abs[d2l13] + Abs[d2l14] + Abs[d3l1] + Abs[d3l2] + Abs[d3l3] + Abs[d3l4] + Abs[d3l5] +  $Abs[d316] + Abs[d317] + Abs[d318] + Abs[d319] + Abs[d3110] +$ Abs[d3l11] + Abs[d3l12] + Abs[d3l13] + Abs[d3l14] + Abs[d4l1] + Abs[d4l2] + Abs[d4l3] + Abs[d4l4] + Abs[d4l5] + Abs[d4l6] + Abs[d4l7] + Abs[d4l8] + Abs[d4l9] + Abs[d4l10] + Abs[d4l11] + Abs[d4l12] + Abs[d4l13] + Abs[d4l14] + Abs[d5l1] + Abs[d5l2] + Abs[d5l3] + Abs[d5l4] + Abs[d5l5] + Abs[d5l6] + Abs[d5l7] + Abs[d5l8] + Abs[d5l9] + Abs[d5l10] + Abs[d5l11] + Abs[d5l12] + Abs[d5l13] + Abs[d5l14] + Abs[d6l1] + Abs[d6l2] + Abs[d6l3] + Abs[d6l4] + Abs[d6l5] + Abs[d6l6] + Abs[d6l7] + Abs[d6l8] + Abs[d6l9] + Abs[d6l10] + Abs[d6l11] + Abs[d6l12] + Abs[d6l13] + Abs[d6l14] + Abs[d7l1] + Abs[d7l2] + Abs[d7l3] + Abs[d7l4] + Abs[d7l5] + Abs[d7l6] + Abs[d7l7] + Abs[d7l8] + Abs[d7l9] + Abs[d7l10] + Abs[d7l11] + Abs[d7l12] + Abs[d7l13] + Abs[d7l14] + Abs[d8l1] + Abs[d8l2] + Abs[d8l3] + Abs[d8l4] + Abs[d8l5] + Abs[d8l6] + Abs[d8l7] + Abs[d8l8] + Abs[d8l9] + Abs[d8l10] + Abs[d8l11] + Abs[d8l12] + Abs[d8l13] + Abs[d8l14] +  $Abs[d911] + Abs[d912] + Abs[d913] + Abs[d914] + Abs[d915] +$  $Abs[d916] + Abs[d917] + Abs[d918] + Abs[d919] + Abs[d9110] +$ Abs[d9l11] + Abs[d9l12] + Abs[d9l13] + Abs[d9l14] + Abs[d10l1] + Abs[d10l2] + Abs[d10l3] + Abs[d10l4] + Abs[d10l5] + Abs[d10l6] + Abs[d10l7] + Abs[d10l8] + Abs[d10l9] + Abs[d10l10] + Abs[d10l11] + Abs[d10l12] + Abs[d10l13] + Abs[d10l14] + Abs[d11l1] + Abs[d11l2] + Abs[d11l3] + Abs[d11l4] + Abs[d11l5] + Abs[d11l6] + Abs[d11l7] + Abs[d11l8] + Abs[d11l9] + Abs[d11l10] + Abs[d11l11] + Abs[d11l12] + Abs[d11l13] + Abs[d11l14] + Abs[d12l1] + Abs[d12l2] + Abs[d12l3] + Abs[d12l4] + Abs[d12l5] + Abs[d12l6] + Abs[d12l7] + Abs[d12l8] + Abs[d12l9] + Abs[d12l10] + Abs[d12l11] + Abs[d12l12] + Abs[d12l13] + Abs[d12l14] + Abs[d13l1] + Abs[d13l2] + Abs[d13l3] + Abs[d13l4] + Abs[d13l5] + Abs[d13l6] + Abs[d13l7] + Abs[d13l8] + Abs[d13l9] + Abs[d13l10] + Abs[d13l11] + Abs[d13l12] + Abs[d13l13] + Abs[d13l14] + Abs[d14l1] + Abs[d14l2] + Abs[d14l3] + Abs[d14l4] + Abs[d14l5] + Abs[d14l6] + Abs[d14l7] + Abs[d14l8] +

```
Abs[d14l9] + Abs[d14l10] + Abs[d14l11] + Abs[d14l12] +
Abs[d14l13] + Abs[d14l14]
```
16.7046

### B Matlab program - computes s from Remark 2.10

```
function pituus = minlength(piste, polyn, rho, loota)
  %UNTITLED piste=[x;y] (column vector) is the critical point
  % and polyn=[a_n, .. , a_1,a_0] (row vector) for the REAL
  % polynomial an*z^n + ... + a1*z+a0, rho is the level
  % (p(z)=rho gives the lemniscate)
  % loota=the size of the drawing area. MAKE BIG ENOUGH FOR THE
  % LEMNISCATE TO FIT IN, oterwise the Matlab's contour command
  % returns only partof the lemniscate drawn and you get wrong
  % (and strange) answers
% get the level curve data
C = kontour(polyn, [rho], [-loota,-loota,loota,loota]);
\lceil \sim, m \rceil = size (C);
% (copypaste from lemnlength:)
katkot=[];
for ii=2:m
  if (C(2, i)) > 10katkot=[katkot, ii];
  end
end
% build M matrix that contains the start and end points
% for the pieces of the lemniscate in the data
valienlkm=length(katkot)+1;
M =zeros(2,valienlkm); M(1, 1) = 2; M(2, \text{valienlkm}) = m;
for ii=1:(valienlkm-1)
   M(2, i i) = k \text{atkot}(i i) - 1; M(1, i i + 1) = k \text{atkot}(i i) + 1;end
% go through M and calculate all the angles
pituudet=sqrt(2)*loota*ones(1,m);
for ii=1:valienlkm
   for jj=M(1, i i):(M(2, i i))pituudet(jj)=norm([C(1,jj)-piste(1,1),C(2,jj)-piste(2,1)]);
   end
end
pituus=min(pituudet);
end
```
The programme above uses the following programme:

```
function C = kontour (p, tasot, ruutu)
% UNTITLED Draws the lemniscates of the polynomial p.
 % The picture coordinates are in ruutu vector.
 % ruutu=[xmin,ymin,xmax,ymax]
```

```
% tasot=[l1,l2,..,ln] (the levels to be drawn)
 % p=[an,...,a1,a0] (the polynomial an*z^n + ... + a1*z+a0)
juuret=roots(p);
xx =linspace(ruutu(1),ruutu(3),501);
yy=linspace(ruutu(2),ruutu(4),501);
[X, Y]=meshqrid(xx,yy);
Z = abs(polyval(p,X+1i*Y));if length(tasot)==1
  [C, ~] =contour(X, Y, Z, [tasot(1),tasot(1)];
else
  [C, \sim]=contour(X, Y, Z, tasot);
end
hold on, plot(real(juuret),imag(juuret),'.k')
end
```
# C Expansions for the Riesz projection

### C.1 Degree 2

Let  $p(z) = z^2 - 1$  with solutions  $\lambda_1 = 1$ , and  $\lambda_2 = -1$ . Denoting  $\delta_1(z) = (1 + z)/2$ and  $\delta_2(z) = (1-z)/2$  we obtain

$$
f_1(z^2 - 1) = \frac{1}{2}[f(z) + f(-z)] + \frac{f(z) - f(-z)}{2z}
$$
 (C.1)

$$
f_2(z^2 - 1) = \frac{1}{2}[f(z) + f(-z)] - \frac{f(z) - f(-z)}{2z}.
$$
 (C.2)

Consider the Riesz projection which is obtained by assuming  $\varphi$  to be identically 1 near 1 and  $-1$  near  $-1$ . We have, for  $|w| < 1$ , where  $w = z^2 - 1$ 

$$
(w+1)^{1/2} = 1 + \frac{1}{2}w - \frac{1}{8}w^2 + \frac{1}{16}w^3 + \cdots
$$

and

$$
(w+1)^{-1/2} = 1 - \frac{1}{2}w + \frac{3}{8}w^{2} - \frac{5}{16}w^{3} + \cdots
$$

Let us compute the two-centric representation first around the point 1. There with  $z =$  $(w+1)^{1/2}$ 

$$
\delta_1(z) = 1 + \frac{1}{4}w - \frac{1}{16}w^2 + \frac{1}{32}w^3 + \cdots,
$$
  
\n
$$
\delta_2(z) = -\frac{1}{4}w + \frac{1}{16}w^2 - \frac{1}{32}w^3 + \cdots.
$$

From  $(C.1)$  and  $(C.2)$  we obtain

$$
f_1(w) = 1 - \frac{1}{2}w + \frac{3}{8}w^2 - \frac{5}{16}w^3 + \cdots,
$$
  

$$
f_2(w) = -1 + \frac{1}{2}w - \frac{3}{8}w^2 + \frac{5}{16}w^3 + \cdots.
$$

55.5

This gives

$$
\delta_1(z) f_1(w) = 1 - \frac{1}{4}w + \frac{3}{16}w^2 - \frac{5}{32}w^3 + \cdots,
$$
  

$$
\delta_2(z) f_2(w) = \frac{1}{4}w - \frac{3}{16}w^2 + \frac{5}{32}w^3 + \cdots
$$

so their sum is identically 1. Near −1 we have

$$
\delta_1(z) = -\frac{1}{4}w + \frac{1}{16}w^2 - \frac{1}{32}w^3 + \cdots ,
$$
  

$$
\delta_2(z) = 1 + \frac{1}{4}w - \frac{1}{16}w^2 + \frac{1}{32}w^3 + \cdots ,
$$

which gives

$$
\delta_1(z) f_1(w) = -\frac{1}{4}w + \frac{3}{16}w^2 - \frac{5}{32}w^3 + \cdots,
$$
  

$$
\delta_2(z) f_2(w) = -1 + \frac{1}{4}w - \frac{3}{16}w^2 + \frac{5}{32}w^3 + \cdots.
$$

So, near −1 their sum is identically −1.

# C.2 Degree 4

Let  $p(z) = z^4 + 1$  with roots

$$
\lambda_1 = (1 + i)/\sqrt{2}, \lambda_2 = (-1 + i)/\sqrt{2}, \lambda_3 = (-1 - i)/\sqrt{2}, \lambda_4 = (1 - i)/\sqrt{2}.
$$

Denoting

$$
\delta_1(z) = \frac{(-1-i)z^3 - i\sqrt{2}z^2 + (1-i)z + \sqrt{2}}{4\sqrt{2}}
$$
  
\n
$$
= (-\frac{1}{8} - \frac{i}{8})((1+i) + \sqrt{2}z)(z^2 + i)
$$
  
\n
$$
\delta_2(z) = \frac{(1-i)z^3 + i\sqrt{2}z^2 - (1+i)z + \sqrt{2}}{4\sqrt{2}}
$$
  
\n
$$
= (\frac{1}{8} + \frac{i}{8})((1+i) - \sqrt{2}z)(z^2 - i)
$$

$$
\delta_3(z) = \frac{(1+i)z^3 - i\sqrt{2}z^2 - (1-i)z + \sqrt{2}}{4\sqrt{2}}
$$
  
\n
$$
= (-\frac{1}{8} - \frac{i}{8})((1+i) - \sqrt{2}z)(z^2 + i)
$$
  
\n
$$
\delta_4(z) = \frac{(-1+i)z^3 + i\sqrt{2}z^2 + (1+i)z + \sqrt{2}}{4\sqrt{2}}
$$
  
\n
$$
= (\frac{1}{8} + \frac{i}{8})((1+i) + \sqrt{2}z)(z^2 - i)
$$

we obtain

$$
f_1(z^4 + 1) = \frac{1}{4z^3} [(\frac{-1+i}{\sqrt{2}} + iz + \frac{1+i}{\sqrt{2}}z^2 + z^3) f(z)
$$
  
+  $(\frac{-1-i}{\sqrt{2}} - iz + \frac{1-i}{\sqrt{2}}z^2 + z^3) f(iz)$   
+  $(\frac{1-i}{\sqrt{2}} + iz - \frac{1+i}{\sqrt{2}}z^2 + z^3) f(-z)$   
+  $(\frac{1+i}{\sqrt{2}} - iz - \frac{1-i}{\sqrt{2}}z^2 + z^3) f(-iz)]$  (C.3)  

$$
f_2(z^4 + 1) = \frac{1}{4z^3} [(\frac{1+i}{\sqrt{2}} - iz - \frac{1-i}{\sqrt{2}}z^2 + z^3) f(z)
$$
  
+  $(\frac{-1+i}{\sqrt{2}} + iz + \frac{1+i}{\sqrt{2}}z^2 + z^3) f(iz)$   
+  $(\frac{-1-i}{\sqrt{2}} - iz + \frac{1-i}{\sqrt{2}}z^2 + z^3) f(-iz)$   
+  $(\frac{1-i}{\sqrt{2}} + iz - \frac{1+i}{\sqrt{2}}z^2 + z^3) f(-iz)]$  (C.4)  

$$
f_3(z^4 + 1) = \frac{1}{4z^3} [(\frac{1-i}{\sqrt{2}} + iz - \frac{1+i}{\sqrt{2}}z^2 + z^3) f(z)
$$
  
+  $(\frac{1+i}{\sqrt{2}} - iz - \frac{1-i}{\sqrt{2}}z^2 + z^3) f(z)$   
+  $(\frac{-1+i}{\sqrt{2}} + iz + \frac{1+i}{\sqrt{2}}z^2 + z^3) f(-iz)$   
+  $(\frac{-1-i}{\sqrt{2}} - iz + \frac{1-i}{\sqrt{2}}z^2 + z^3) f(-iz)$  (C.5)  

$$
f_4(z^4 + 1) = \frac{1}{4z^3} [(\frac{-1-i}{\sqrt{2}} - iz + \frac{1-i}{\sqrt{2}}z^2 + z^3) f(z)
$$
  
+  $(\frac{1-i}{\sqrt{2}} + iz - \frac{1+i}{\sqrt{2}}z^2 + z^3) f(z)$   
+  $(\frac{1-i}{\sqrt{2}} + iz - \frac{1-i}{\sqrt{2}}z^2 + z^3) f(-iz)$ 

Consider the Riesz spectral projection which is obtained by assuming  $\varphi$  to be identically 1 near  $\lambda_1$  and  $\lambda_4$ , and  $-1$  near  $\lambda_2$  and  $\lambda_3$ . We have, for  $|w| < 1$ , where  $w = z^4 + 1$ 

$$
(w-1)^{1/4} = \frac{1+i}{\sqrt{2}} - \frac{1}{4} \frac{1+i}{\sqrt{2}} w - \frac{3}{32} \frac{1+i}{\sqrt{2}} w^2 - \frac{7}{128} \frac{1+i}{\sqrt{2}} w^3 + \cdots
$$

Let us compute the four-centric representation first around  $\lambda_1$ . There with  $z = (w (1)^{1/4}$  we have

$$
\delta_1 = 1 - \frac{3}{8}w - \frac{5}{64}w^2 - \frac{5}{128}w^3 + \cdots
$$
  
\n
$$
\delta_2 = (\frac{1}{8} - \frac{i}{8})w + \frac{1}{32}w^2 + (\frac{1}{64} + \frac{i}{256})w^3 + \cdots
$$

$$
\delta_3 = \frac{1}{8}w + \frac{1}{64}w^2 + \frac{1}{128}w^3 + \cdots
$$
  
\n
$$
\delta_4 = (\frac{1}{8} + \frac{i}{8})w + \frac{1}{32}w^2 + (\frac{1}{64} - \frac{i}{256})w^3 + \cdots
$$

From  $(C.3)$ ,  $(C.4)$ ,  $(C.5)$  and  $(C.6)$  we obtain

$$
f_1(w) = 1 + (\frac{1}{2} - \frac{i}{4})w + (\frac{13}{32} - \frac{i}{4})w^2 + (\frac{23}{64} - \frac{31i}{128})w^3 + \cdots,
$$
  
\n
$$
f_2(w) = -1 + (-\frac{1}{2} - \frac{i}{4})w + (-\frac{13}{32} - \frac{i}{4})w^2 + (-\frac{23}{64} - \frac{31i}{128})w^3 + \cdots,
$$
  
\n
$$
f_3(w) = -1 + (-\frac{1}{2} + \frac{i}{4})w + (-\frac{13}{32} + \frac{i}{4})w^2 + (-\frac{23}{64} + \frac{31i}{128})w^3 + \cdots,
$$
  
\n
$$
f_4(w) = 1 + (\frac{1}{2} + \frac{i}{4})w + (\frac{13}{32} + \frac{i}{4})w^2 + (\frac{23}{64} + \frac{31i}{128})w^3 + \cdots.
$$

This gives

$$
\delta_1(z)f_1(w) = 1 + (\frac{1}{8} - \frac{i}{4})w + (\frac{9}{64} - \frac{5i}{32})w^2 + (\frac{33}{256} - \frac{33i}{256})w^3 + \cdots,
$$
  
\n
$$
\delta_2(z)f_2(w) = -(\frac{1}{8} - \frac{i}{8})w - (\frac{1}{8} - \frac{i}{32})w^2 - (\frac{29}{256} - \frac{i}{128})w^3 + \cdots,
$$
  
\n
$$
\delta_3(z)f_3(w) = -\frac{1}{8}w - (\frac{5}{64} - \frac{i}{32})w^2 - (\frac{17}{256} - \frac{9i}{256})w^3 + \cdots,
$$
  
\n
$$
\delta_4(z)f_4(w) = (\frac{1}{8} + \frac{i}{8})w + (\frac{1}{16} + \frac{3i}{32})w^2 + (\frac{13}{256} + \frac{11i}{128})w^3 + \cdots
$$

so their sum is identically 1. Near  $\lambda_2$  we have

$$
\delta_1 = \delta_4(z), \quad \delta_2 = \delta_1(z) \quad \delta_3 = \delta_2(z) \quad \delta_4 = \delta_3(z)
$$

which gives

$$
\delta_1(z)f_1(w) = \left(\frac{1}{8} + \frac{i}{8}\right)w + \left(\frac{1}{8} + \frac{i}{32}\right)w^2 + \left(\frac{29}{256} + \frac{i}{128}\right)w^3 + \cdots,
$$
  
\n
$$
\delta_2(z)f_2(w) = -1 - \left(\frac{1}{8} + \frac{i}{4}\right)w - \left(\frac{9}{64} + \frac{5i}{32}\right)w^2 - \left(\frac{33}{256} + \frac{33i}{256}\right)w^3 + \cdots,
$$
  
\n
$$
\delta_3(z)f_3(w) = -\left(\frac{1}{8} - \frac{i}{8}\right)w - \left(\frac{1}{16} - \frac{3i}{32}\right)w^2 - \left(\frac{13}{256} - \frac{11i}{128}\right)w^3 + \cdots,
$$
  
\n
$$
\delta_4(z)f_4(w) = \frac{1}{8}w + \left(\frac{5}{64} + \frac{i}{32}\right)w^2 + \left(\frac{17}{256} + \frac{9i}{256}\right)w^3 + \cdots.
$$

So, near  $\lambda_2$  their sum is -1. Near  $\lambda_3$  we have

$$
\delta_1 = \delta_3(z), \quad \delta_2 = \delta_4(z) \quad \delta_3 = \delta_1(z) \quad \delta_4 = \delta_2(z)
$$

which gives

$$
\delta_1(z)f_1(w) = \frac{1}{8}w + (\frac{5}{64} - \frac{i}{32})w^2 + (\frac{17}{256} - \frac{9i}{256})w^3 + \cdots,
$$
  
\n
$$
\delta_2(z)f_2(w) = -(\frac{1}{8} + \frac{i}{8})w - (\frac{1}{16} + \frac{3i}{32})w^2 - (\frac{13}{256} + \frac{11i}{128})w^3 + \cdots,
$$
  
\n
$$
\delta_3(z)f_3(w) = -1 - (\frac{1}{8} - \frac{i}{4})w - (\frac{9}{64} - \frac{5i}{32})w^2 - (\frac{33}{256} - \frac{33i}{256})w^3 + \cdots,
$$
  
\n
$$
\delta_4(z)f_4(w) = (\frac{1}{8} - \frac{i}{8})w + (\frac{1}{8} - \frac{i}{32})w^2 + (\frac{29}{256} - \frac{i}{128})w^3 + \cdots
$$

so their sum is identically  $-1$  Near  $\lambda_4$  we have

$$
\delta_1 = \delta_2(z), \quad \delta_2 = \delta_3(z) \quad \delta_3 = \delta_4(z) \quad \delta_4 = \delta_1(z)
$$

which gives

$$
\delta_1(z)f_1(w) = \left(\frac{1}{8} - \frac{i}{8}\right)w + \left(\frac{1}{16} - \frac{3i}{32}\right)w^2 + \left(\frac{13}{256} - \frac{11i}{128}\right)w^3 + \cdots,
$$
  
\n
$$
\delta_2(z)f_2(w) = -\frac{1}{8}w - \left(\frac{5}{16} + \frac{i}{32}\right)w^2 - \left(\frac{17}{256} + \frac{9i}{256}\right)w^3 + \cdots,
$$
  
\n
$$
\delta_3(z)f_3(w) = -\left(\frac{1}{8} + \frac{i}{8}\right)w - \left(\frac{1}{8} + \frac{i}{32}\right)w^2 - \left(\frac{29}{256} + \frac{i}{128}\right)w^3 + \cdots,
$$
  
\n
$$
\delta_4(z)f_4(w) = 1 + \left(\frac{1}{8} + \frac{i}{4}\right)w + \left(\frac{9}{64} + \frac{5i}{32}\right)w^2 + \left(\frac{33}{256} + \frac{33i}{256}\right)w^3 + \cdots.
$$

So, near  $\lambda_4$  their sum is 1.

### C.3 Degree 4 with perturbed roots

Now let's perturb the roots of  $p(z) = z^4 + 1$  with  $\varepsilon$ . Therefore, our polynomial becomes

$$
p_{\varepsilon}(z) = z^4 - 2z^2 \sin(2\varepsilon) + 1
$$

with roots

$$
\lambda_1 = e^{i(\pi/4 - \varepsilon)}, \quad \lambda_2 = -e^{-i(\pi/4 - \varepsilon)}, \quad \lambda_3 = -e^{i(\pi/4 - \varepsilon)}, \quad \lambda_4 = e^{-i(\pi/4 - \varepsilon)},
$$

and derivative  $p'_{\varepsilon}(z) = 4z^3 - 4z \sin(2\varepsilon)$ .

Denoting

$$
\delta_1(z) = \left(\frac{1}{8} - \frac{i}{8}\right)((1+i) + \sqrt{2}e^{i\varepsilon}z)(e^{2i\varepsilon} - iz^2)\sec(2\varepsilon)
$$
  
\n
$$
\delta_2(z) = \frac{e^{-3i\varepsilon}}{4\sqrt{2}}(\sqrt{2}e^{i\varepsilon} - (1+i)z)(1 + ie^{2i\varepsilon}z^2)\sec(2\varepsilon)
$$
  
\n
$$
\delta_3(z) = \left(\frac{1}{8} + \frac{i}{8}\right)((-1-i) + \sqrt{2}e^{i\varepsilon}z)(ie^{2i\varepsilon} + z^2)\sec(2\varepsilon)
$$
  
\n
$$
\delta_4(z) = \frac{e^{-3i\varepsilon}}{4\sqrt{2}}(\sqrt{2}e^{i\varepsilon} + (1+i)z)(1 + ie^{2i\varepsilon}z^2)\sec(2\varepsilon)
$$

we get

$$
f_1(p_{\varepsilon}(z)) = \frac{i}{\sqrt{2}z^3}e^{-3i\varepsilon}(1+e^{2i\varepsilon}z^2)
$$
 (C.7)

$$
f_2(p_\varepsilon(z)) = \frac{1}{\sqrt{2}z^3}e^{i\varepsilon}(e^{2i\varepsilon}-z^2)
$$
 (C.8)

$$
f_3(p_\varepsilon(z)) = \frac{-i}{\sqrt{2}z^3}e^{-3i\varepsilon}(1+e^{2i\varepsilon}z^2)
$$
 (C.9)

$$
f_4(p_\varepsilon(z)) = \frac{-1}{\sqrt{2}z^3}e^{i\varepsilon}(e^{2i\varepsilon} - z^2). \tag{C.10}
$$

Considering the Riesz projection which is obtained by assuming  $\varphi$  to be identically 1 near the roots on the right hand side of the imaginary axis and −1 near the others, we have, for  $|w| < 1$ , where  $w = p_{\varepsilon}(z)$ ,

$$
z = (-1)^{1/4} \left( 1 - i\varepsilon - \frac{1}{2} \varepsilon^2 + \frac{i}{6} \varepsilon^3 + \dots \right)
$$
  

$$
- \frac{1}{4} (-1)^{1/4} \left( 1 + i\varepsilon + \frac{3}{2} \varepsilon^2 + \frac{11i}{6} \varepsilon^3 + \dots \right) w
$$
  

$$
+ \frac{1}{32} (-1)^{3/4} \left( 1 + 3i\varepsilon - \frac{1}{2} \varepsilon^2 + \frac{15i}{5} \varepsilon^3 + \dots \right) w^2 + \dots
$$

Let us compute the four-centric representation first around  $\lambda_1$ . There with  $w = z^4$  –  $2z^2\sin(2\epsilon) + 1$ 

$$
\delta_1(z) = 1 - \frac{1}{8} \left( 3 + 2i\varepsilon + 8\varepsilon^2 + \frac{8i}{3}\varepsilon^3 + \dots \right) w + \frac{1}{32} \left( \left( 2 + \frac{3i}{2} \right) - (4 - 4i)\varepsilon
$$
  
+  $(8 + 2i)\varepsilon^2 - \left( \frac{40}{3} - \frac{64i}{3} \right) \varepsilon^3 + \dots \right) w^2 + \dots$   

$$
\delta_2(z) = \frac{1}{8} \left( (1 - i) - 2\varepsilon + (4 - 2i)\varepsilon^2 - \frac{20}{3}\varepsilon^3 + \dots \right) w
$$
  

$$
- \frac{1}{32} \left( (1 - i) - (1 - i)\varepsilon + (5 - 7i)\varepsilon^2 - \left( \frac{16}{3} - \frac{16i}{3} \right) \varepsilon^3 + \dots \right) w^2 + \dots
$$
  

$$
\delta_3(z) = \frac{1}{8} \left( 1 + 2i\varepsilon + \frac{8i}{3}\varepsilon^3 + \dots \right) w - \frac{1}{32} \left( \left( 1 + \frac{i}{2} \right) - (2 - 2i)\varepsilon
$$
  

$$
+ (4 - 2i)\varepsilon^2 - \left( \frac{8}{3} - \frac{32i}{3} \right) \varepsilon^3 + \dots \right) w^2 + \dots
$$
  

$$
\delta_4(z) = \frac{1}{8} \left( (1 - i) + 2\varepsilon + (4 + 2i)\varepsilon^2 + \frac{20}{3}\varepsilon^3 + \dots \right) w
$$
  

$$
- \frac{1}{32} \left( 2i - (1 - i)\varepsilon - (1 - 11i)\varepsilon^2 - \left( \frac{16}{3} - \frac{16i}{3} \right) \varepsilon^3 + \dots \right) w^2 + \dots
$$

From (C.7), (C.8), (C.9) and (C.10) we obtain

$$
f_1(w) = 1 + \left( \left( \frac{1}{2} - \frac{i}{4} \right) + \left( \frac{1}{2} + i \right) \varepsilon + \dots \right) w + \left( \left( \frac{3}{16} - \frac{7i}{32} \right) + \left( \frac{7}{8} - \frac{3i}{4} \right) \varepsilon - \left( \frac{3}{4} - \frac{7i}{8} \right) \varepsilon^2 + \dots \right) w^2 + \dots f_2(w) = (-1 + (2 - 4i)\varepsilon + (10 + 8i)\varepsilon^2 - \dots) - \left( \left( \frac{1}{2} + \frac{i}{4} \right) - \left( \frac{5}{2} - \frac{7i}{2} \right) \varepsilon - \left( 12 - \frac{21i}{2} \right) \varepsilon^2 + \dots \right) w - \left( \left( \frac{1}{4} + \frac{3i}{32} \right) - \left( \frac{9}{8} - \frac{39i}{16} \right) \varepsilon - \left( 11 + \frac{93i}{16} \right) \varepsilon^2 + \dots \right) w^2 + \dots f_3(w) = -1 - \left( \left( \frac{1}{2} - \frac{i}{4} \right) + \left( \frac{1}{2} - i \right) \varepsilon + \dots \right) w - \left( \left( \frac{3}{16} - \frac{7i}{32} \right) + \left( \frac{7}{8} + \frac{3i}{4} \right) \varepsilon - \left( \frac{3}{4} - \frac{7i}{8} \right) \varepsilon^2 + \dots \right) w^2 + \dots
$$

$$
f_4(w) = (1 - (2 - 4i)\varepsilon - (10 + 8i)\varepsilon^2 + \dots)
$$
  
+ 
$$
\left(\left(\frac{1}{2} + \frac{i}{4}\right) - \left(\frac{5}{2} - \frac{7i}{2}\right)\varepsilon - \left(12 + \frac{21i}{2}\right)\varepsilon^2 + \dots\right)w
$$
  
+ 
$$
\left(\left(\frac{1}{4} + \frac{3i}{32}\right) - \left(\frac{9}{8} - \frac{39i}{16}\right)\varepsilon - \left(11 + \frac{93i}{16}\right)\varepsilon^2 + \dots\right)w^2 + \dots
$$

This gives

$$
\delta_1(z) f_1(w) = 1 + \frac{w}{8} ((1 - 2i) + (4 + 6i)\varepsilon - 8\varepsilon^2 + \dots)
$$
  
+ 
$$
\frac{w^2}{32} \left( \left( 2 - \frac{5i}{2} \right) + (16 + 12i)\varepsilon - (24 - 34i)\varepsilon^2 + \dots \right) + \dots
$$
  

$$
\delta_2(z) f_2(w) = \frac{w}{8} (-(1 - i) - 6i\varepsilon + (10 + 8i)\varepsilon^2 + \dots)
$$
  
- 
$$
\frac{w^2}{32} (2 - (1 - 15i)\varepsilon - (45 + 11i)\varepsilon^2 + \dots) + \dots
$$
  

$$
\delta_3(z) f_3(w) = \frac{w}{8} (-1 - 2i\varepsilon + \dots)
$$
  
- 
$$
\frac{w^2}{32} \left( \left( 1 - \frac{3i}{2} \right) + (6 + 6i)\varepsilon - (12 - 12i)\varepsilon^2 + \dots \right) + \dots
$$
  

$$
\delta_4(z) f_4(w) = \frac{w}{8} ((1 + i) - (4 - 2i)\varepsilon - (2 + 8i)\varepsilon^2 + \dots)
$$
  
+ 
$$
\frac{w^2}{32} ((1 + i) - (11 - 9i)\varepsilon - (33 + 39i)\varepsilon^2 + \dots) + \dots
$$

so their sum is identically 1. Near  $\lambda_2$  we have

$$
\delta_1(z) = \left( -(1-i)\varepsilon - \left( \frac{4}{3} - \frac{4i}{3} \right) \varepsilon^3 + \dots \right) \n+ \frac{w}{8} \left( (1+i) + 2\varepsilon + (4+8i)\varepsilon^2 + \frac{8}{3}\varepsilon^3 + \dots \right) \n- \frac{w^2}{32} \left( 2 - (4-i)\varepsilon - (4-8i)\varepsilon^2 - \left( \frac{64}{3} + \frac{8i}{3} \right) \varepsilon^3 + \dots \right) + \dots \n\delta_2(z) = \left( 1 - 3i\varepsilon - 3\varepsilon^2 + \dots \right) + \frac{w}{8} \left( -3 + 4i\varepsilon - 8\varepsilon^2 + \frac{40i}{3}\varepsilon^3 + \dots \right) \n+ \frac{w^2}{32} \left( \left( 2 + \frac{3i}{2} \right) - (1-i)\varepsilon + (11+8i)\varepsilon^2 - \left( \frac{16}{3} - \frac{16i}{3} \right) \varepsilon^3 + \dots \right) + \dots \n\delta_3(z) = \left( (1+i)\varepsilon + \left( \frac{4}{3} + \frac{4i}{3} \right) \varepsilon^3 + \dots \right) \n+ \frac{w}{8} \left( (1-i) - 2\varepsilon + (4-8i)\varepsilon^2 - \frac{8}{3}\varepsilon^3 \dots \right) \n- \frac{w^2}{32} \left( (1-i) + (2+i)\varepsilon + (8-4i)\varepsilon^2 + \left( \frac{32}{3} + \frac{40i}{3} \right) \varepsilon^3 + \dots \right) + \dots
$$

$$
\delta_4(z) = \left( i\varepsilon + 3\varepsilon^2 - \frac{8i}{3}\varepsilon^3 + \dots \right) + \frac{w}{8} \left( 1 - 4i\varepsilon - \frac{40i}{3}\varepsilon^3 + \dots \right) \n- \frac{w^2}{32} \left( \left( 1 + \frac{i}{2} \right) + (1 - i)\varepsilon + (7 + 4i)\varepsilon^2 + \left( \frac{16}{3} - \frac{16i}{3} \right)\varepsilon^3 + \dots \right) + \dots
$$

which gives

$$
\delta_1(z) f_1(w) = \left(- (1-i)\varepsilon - \left(\frac{4}{3} - \frac{4i}{3}\right)\varepsilon^3 + \dots\right) \n+ \frac{w}{8} \left((1+i) + 6i\varepsilon - (8-4i)\varepsilon^2 + \dots\right) \n+ \frac{w^2}{32} \left((3-i) + (7+16i)\varepsilon - (28-16i)\varepsilon^2 + \dots\right) + \dots \n\delta_2(z) f_2(w) = \left(-1 + (2-i)\varepsilon + (1+2i)\varepsilon^2 + \dots\right) \n- \frac{w}{8} \left((1+2i) - (8-8i)\varepsilon - (18+14i)\varepsilon^2 + \dots\right) \n- \frac{w^2}{32} \left(\left(4 + \frac{3i}{2}\right) - (12-26i)\varepsilon - (69+38i)\varepsilon^2 + \dots\right) + \dots \n\delta_3(z) f_3(w) = \left(- (1+i)\varepsilon - \left(\frac{4}{3} + \frac{4i}{3}\right)\varepsilon^3 + \dots\right) \n- \frac{w}{8} \left((1-i) + (4+2i)\varepsilon + 4i\varepsilon^2 + \dots\right) \n+ \frac{w^2}{32} \left(2i - (13+2i)\varepsilon + (8-28i)\varepsilon^2 + \dots\right) + \dots \n\delta_4(z) f_4(w) = \left(i\varepsilon - (1+2i)\varepsilon^2 + \left(2 - \frac{2i}{3}\right)\varepsilon^3 + \dots\right) \n+ \frac{w}{8} \left(1 - (4-4i)\varepsilon - (10+14i)\varepsilon^2 + \dots\right) \n+ \frac{w^2}{32} \left(\left(1 + \frac{i}{2}\right) - (6-12i)\varepsilon - (49-26i)\varepsilon^2 + \dots\right) + \dots
$$

So, near  $\lambda_2$  their sum is -1. Near  $\lambda_3$  we have

$$
\delta_1(z) = \frac{w}{8} \left( 1 + 2i\varepsilon + \frac{8i}{3}\varepsilon^3 + \dots \right) + \frac{w^2}{32} \left( -\left( 1 + \frac{i}{2} \right) + (2 - 2i)\varepsilon \right)
$$
  
\n
$$
- (4 - 2i)\varepsilon^2 + \left( \frac{8}{3} - \frac{32i}{3} \right) \varepsilon^3 + \dots \right) + \dots
$$
  
\n
$$
\delta_2(z) = \frac{w}{8} \left( (1 - i) + 2\varepsilon + (4 + 2i)\varepsilon^2 + \frac{20}{3}\varepsilon^3 + \dots \right)
$$
  
\n
$$
- \frac{w^2}{32} \left( 2i - (1 - i)\varepsilon - (1 - 11i)\varepsilon^2 - \left( \frac{16}{3} - \frac{16i}{3} \right)\varepsilon^3 + \dots \right) + \dots
$$
  
\n
$$
\delta_3(z) = 1 - \frac{w}{8} \left( 3 + 2i\varepsilon + 8\varepsilon^2 + \frac{8i}{3}\varepsilon^3 + \dots \right) + \frac{w^2}{32} \left( \left( 2 + \frac{3i}{2} \right) - (4 - 4i)\varepsilon \right)
$$
  
\n
$$
+ (8 + 2i)\varepsilon^2 - \left( \frac{40}{3} - \frac{64i}{3} \right)\varepsilon^3 + \dots \right) + \dots
$$

$$
\delta_4(z) = \frac{w}{8} \left( (1-i) - 2\varepsilon + (4-2i) \varepsilon^2 - \frac{20}{3} \varepsilon^3 + \dots \right) \n- \frac{w^2}{32} \left( (1-i) - (1-i) \varepsilon + (5-7i) \varepsilon^2 - \left( \frac{16}{3} - \frac{16i}{3} \right) \varepsilon^3 + \dots \right) + \dots
$$

which gives

$$
\delta_1(z) f_1(w) = \frac{w}{8} \left( 1 + 2i\varepsilon + \frac{8i}{3}\varepsilon^3 + \dots \right) \n+ \frac{w^2}{32} \left( \left( 1 - \frac{3i}{2} \right) + (6 + 6i)\varepsilon - (12 - 12i)\varepsilon^2 + \dots \right) + \dots \n\delta_2(z) f_2(w) = -\frac{w}{8} \left( (1 + i) - (4 - 2i)\varepsilon - (2 + 8i)\varepsilon^2 + \dots \right) \n- \frac{w^2}{32} \left( (1 + i) - (11 - 9i)\varepsilon - (33 + 39i)\varepsilon^2 + \dots \right) + \dots \n\delta_3(z) f_3(w) = -1 - \frac{w}{8} \left( (1 - 2i) + (4 + 6i)\varepsilon - 8\varepsilon^2 + \dots \right) \n- \frac{w^2}{32} \left( \left( 2 - \frac{5i}{2} \right) + (16 + 12i)\varepsilon - (24 - 34i)\varepsilon^2 + \dots \right) + \dots \n\delta_4(z) f_4(w) = \frac{w}{8} \left( (1 - i) + 6i\varepsilon - (10 + 8i)\varepsilon^2 + \dots \right) \n+ \frac{w^2}{32} \left( 2 - (1 - 15i)\varepsilon - (45 + 11i)\varepsilon^2 + \dots \right) + \dots
$$

so their sum is 1. Near  $\lambda_4$  we have

$$
\delta_1(z) = \left( (1+i)\varepsilon + \left(\frac{4}{3} + \frac{4i}{3}\right)\varepsilon^3 + \dots \right) \n+ \frac{w}{8} \left( (1-i) - 2\varepsilon + (4-8i)\varepsilon^2 - \frac{8}{3}\varepsilon^3 \dots \right) \n- \frac{w^2}{32} \left( (1-i) + (2+i)\varepsilon + (8-4i)\varepsilon^2 + \left(\frac{32}{3} + \frac{40i}{3}\right)\varepsilon^3 + \dots \right) + \dots \n\delta_2(z) = \left( i\varepsilon + 3\varepsilon^2 - \frac{8i}{3}\varepsilon^3 + \dots \right) + \frac{w}{8} \left( 1 - 4i\varepsilon - \frac{40i}{3}\varepsilon^3 + \dots \right) \n- \frac{w^2}{32} \left( \left( 1 + \frac{i}{2} \right) + (1-i)\varepsilon + (7+4i)\varepsilon^2 + \left(\frac{16}{3} - \frac{16i}{3}\right)\varepsilon^3 + \dots \right) + \dots \n\delta_3(z) = \left( -(1-i)\varepsilon - \left(\frac{4}{3} - \frac{4i}{3}\right)\varepsilon^3 + \dots \right) \n+ \frac{w}{8} \left( (1+i) + 2\varepsilon + (4+8i)\varepsilon^2 + \frac{8}{3}\varepsilon^3 + \dots \right) \n- \frac{w^2}{32} \left( 2 - (4-i)\varepsilon - (4-8i)\varepsilon^2 - \left(\frac{64}{3} + \frac{8i}{3}\right)\varepsilon^3 + \dots \right) + \dots \n\delta_4(z) = \left( 1 - 3i\varepsilon - 3\varepsilon^2 + \dots \right) - \frac{w}{8} \left( 3 - 4i\varepsilon + 8\varepsilon^2 - \frac{40i}{3}\varepsilon^3 + \dots \right) \n+ \frac{w^2}{32} \left( \left( 2 + \frac{3i}{2} \right) - (1-i)\varepsilon + (11+8i)\varepsilon^2 - \left(\frac{16}{3} - \frac{16i}{3}\right)\varepsilon^3 + \dots \right) + \dots
$$

This gives

$$
\delta_1(z) f_1(w) = \left( (1+i)\varepsilon + \left(\frac{4}{3} + \frac{4i}{3}\right)\varepsilon^3 + \dots \right) \n+ \frac{w}{8} \left( (1-i) + (4+2i)\varepsilon + 4i\varepsilon^2 + \dots \right) \n- \frac{w^2}{32} \left( 2i - (13+2i)\varepsilon + (8-28i)\varepsilon^2 + \dots \right) + \dots \n\delta_2(z) f_2(w) = - \left( i\varepsilon - (1+2i)\varepsilon^2 + \left(2 - \frac{2i}{3}\right)\varepsilon^3 + \dots \right) \n- \frac{w}{8} \left( 1 - (4-4i)\varepsilon - (10+14i)\varepsilon^2 + \dots \right) \n- \frac{w^2}{32} \left( \left( 1 + \frac{i}{2} \right) - (6-12i)\varepsilon - (49-26i)\varepsilon^2 + \dots \right) + \dots \n\delta_3(z) f_3(w) = \left( (1-i)\varepsilon + \left( \frac{4}{3} - \frac{4i}{3} \right)\varepsilon^3 + \dots \right) \n- \frac{w}{8} \left( (1+i) + 6i\varepsilon - (8-4i)\varepsilon^2 + \dots \right) \n- \frac{w^2}{32} \left( (3-i) + (7+16i)\varepsilon - (28-16i)\varepsilon^2 + \dots \right) + \dots \n\delta_4(z) f_4(w) = \left( 1 - (2-i)\varepsilon - (1+2i)\varepsilon^2 - \left( \frac{2}{3} + \frac{2i}{3} \right)\varepsilon^3 + \dots \right) \n+ \frac{w}{8} \left( (1+2i) - (8-8i)\varepsilon - (18+14i)\varepsilon^2 + \dots \right) \n+ \frac{w^2}{32} \left( \left( 4 + \frac{3i}{2} \right) - (12-26i)\varepsilon - (69+38i)\varepsilon^2 + \dots \right) + \dots
$$

so, near  $\lambda_4$  their sum is 1.

#### C.4 Degree 2 to power n

As a final step we will compute the expansions for the Riesz projection for the polynomial  $p^{n} = (z^{2} - 1)^{n}$ . As before we let  $w = z^{2} - 1$  so for  $|w| < 1$  we have

$$
z = (w+1)^{1/2} = 1 + \frac{1}{2}w - \frac{1}{8}w^{2} + \frac{1}{16}w^{3} + \cdots
$$

At the begining of this section we have computed the expansion for  $p = z^2 - 1$ , when taking  $\varphi \equiv 1$  near  $\lambda_1 = 1$  and  $\varphi \equiv -1$  near  $\lambda_2 = -1$ ,  $(\lambda_j, j = 1, 2)$ , being the roots of p). Thus we have,  $\delta_1(z) = (1 + z)/2$ ,  $\delta_2(z) = (1 - z)/2$  and

$$
f_1(w) = 1 - \frac{1}{2}w + \frac{3}{8}w^2 - \frac{5}{16}w^3 + \dots,
$$
  

$$
f_2(w) = -1 + \frac{1}{2}w - \frac{3}{8}w^2 + \frac{5}{16}w^3 + \dots
$$

from which we note that  $f_2(w) = -f_1(w)$ .

From section 2 we know that for  $\alpha = 2\pi/n$  and a given function  $g(w)$ 

$$
w^{k}g_{k}(w^{n}) = \frac{1}{n}\{g(w) + e^{-ik\alpha}g(e^{i\alpha}w) + \dots + e^{-i(n-1)k\alpha}g(e^{i(n-1)\alpha}w)\} \quad (C.11)
$$

and from Theorem 2.1 we have

$$
\varphi(z) = \sum_{j=1}^{d} \delta_j(z) [f_{j0}(p(z)^n) + \dots + p(z)^{n-1} f_{jn-1}(p(z)^n)] \tag{C.12}
$$

where  $d$  is the degree of  $p$ . Denoting

$$
F_1(w) = f_{10}(w^n) + \cdots + w^{n-1} f_{1n-1}(w^n),
$$
  
\n
$$
F_2(w) = f_{20}(w^n) + \cdots + w^{n-1} f_{2n-1}(w^n),
$$

since  $p(z) = w$ , we have  $\varphi(z) = \delta_1(z)F_1(w) + \delta_2(z)F_2(w)$ .

Since  $f_2(w) = -f_1(w)$  we note that also  $F_2(w) = -F_1(w)$ . Thus it is enough to compute  $F_1(w)$ . We start by replacing  $g(w)$  from (C.11) with  $f_1(w)$  and we get

$$
f_{10}(w^{n}) = \frac{1}{n} \{ f_{1}(w) + f_{1}(e^{i\alpha}w) + f_{1}(e^{2i\alpha}) + \dots
$$
  
\n
$$
+ f_{1}(e^{i(n-1)\alpha}w) \}
$$
  
\n
$$
f_{11}(w^{n}) = \frac{1}{nw} \{ f_{1}(w) + e^{-i\alpha} f_{1}(e^{i\alpha}w) + e^{-2i\alpha} f_{1}(e^{2i\alpha}w) + \dots
$$
  
\n
$$
+ e^{-i(n-1)\alpha} f_{1}(e^{i(n-1)\alpha}w) \}
$$
  
\n
$$
f_{12}(w^{n}) = \frac{1}{nw^{2}} \{ f_{1}(w) + e^{-2i\alpha} f_{1}(e^{i\alpha}w) + e^{-4i\alpha} f_{1}(e^{2i\alpha}w) + \dots
$$
  
\n
$$
+ e^{-2i(n-1)\alpha} f_{1}(e^{i(n-1)\alpha}w) \}
$$
  
\n...  
\n
$$
f_{1n-1}(w^{n}) = \frac{1}{n-1} \{ f_{1}(w) + e^{-i(n-1)\alpha} f_{1}(e^{i\alpha}w) + e^{-2i(n-1)\alpha} f_{1}(e^{2i\alpha}w) + \dots
$$

$$
f_{1n-1}(w^n) = \frac{1}{nw^{n-1}} \{ f_1(w) + e^{-i(n-1)\alpha} f_1(e^{i\alpha}w) + e^{-2i(n-1)\alpha} f_1(e^{2i\alpha}w) + \dots + e^{-i(n-1)^2 \alpha} f_1(e^{i(n-1)\alpha}w) \}.
$$

Then

$$
F_1(w) = f_{10}(w^n) + w f_{11}(w^n) + w^2 f_{12}(w^n) + \dots + w^{n-1} f_{1n-1}(w^n)
$$
  
\n
$$
= \frac{1}{n} \left( n f_1(w) + f_1(e^{i\alpha} w) \sum_{k=0}^{n-1} e^{-ik\alpha} + f_1(e^{2i\alpha} w) \sum_{k=0}^{n-1} e^{-2ki\alpha} + f_1(e^{3i\alpha} w) \sum_{k=0}^{n-1} e^{-3ki\alpha} + \dots + f_1(e^{i(n-1)\alpha} w) \sum_{k=0}^{n-1} e^{-ik(n-1)\alpha} \right)
$$
  
\n
$$
= \frac{1}{n} \sum_{j=0}^{n-1} \left( f_1(e^{ij\alpha} w) \sum_{k=0}^{n-1} e^{-ijk\alpha} \right)
$$
(C.13)

Now we must check that near  $\lambda_1$ , the quantity  $\varphi(z) = \delta_1(z)F_1(w) + \delta_2(z)F_2(w)$  is identically 1 and near the other root is  $-1$ . Since  $f_1(w) = z^{-1} = ((w+1)^{1/2})^{-1}$  it follows that  $f_1(e^{ij\alpha}w) = (e^{ij\alpha}w + 1)^{-1/2}$  which has the expansion

$$
f_1(e^{ij\alpha}w) = 1 - \frac{1}{2}e^{ij\alpha}w + \frac{3}{8}e^{2ij\alpha}w^2 - \frac{5}{16}e^{3ij\alpha}w^3 + \dots
$$

Replacing this in (C.13) we get

$$
F_1(w) = \frac{1}{n} \sum_{j=0}^{n-1} \left( \left( 1 - \frac{1}{2} e^{ij\alpha} w + \frac{3}{8} e^{2ij\alpha} w^2 - \frac{5}{16} e^{3ij\alpha} w^3 + \dots \right) \sum_{k=0}^{n-1} e^{-ijk\alpha} \right)
$$
  
\n
$$
= \frac{1}{n} \sum_{j=0}^{n-1} \sum_{k=0}^{n-1} e^{-ijk\alpha} - \frac{1}{2n} w \sum_{j=0}^{n-1} \left( e^{ij\alpha} \sum_{k=0}^{n-1} e^{-ijk\alpha} \right)
$$
  
\n
$$
+ \frac{3}{8n} w^2 \sum_{j=0}^{n-1} \left( e^{2ij\alpha} \sum_{k=0}^{n-1} e^{-ijk\alpha} \right) - \frac{5}{16n} w^3 \sum_{j=0}^{n-1} \left( e^{3ij\alpha} \sum_{k=0}^{n-1} e^{-ijk\alpha} \right) + \dots
$$
  
\n
$$
= 1 - \frac{1}{2} w + \frac{3}{8} w^2 - \frac{5}{16} w^3 + \dots
$$

since

$$
\sum_{j=0}^{n-1} \sum_{k=0}^{n-1} e^{-ijk\alpha} = n, \sum_{j=0}^{n-1} \left( e^{ij\alpha} \sum_{k=0}^{n-1} e^{-ijk\alpha} \right) = n, \sum_{j=0}^{n-1} \left( e^{2ij\alpha} \sum_{k=0}^{n-1} e^{-ijk\alpha} \right) = n,
$$
  

$$
\sum_{j=0}^{n-1} \left( e^{3ij\alpha} \sum_{k=0}^{n-1} e^{-ijk\alpha} \right) = n
$$
 and so on. Similarly we get  $F_2(w) = f_2(w)$ . Hence,

near  $\lambda_1$  we have

$$
\delta_1(z)F_1(w) = 1 - \frac{1}{4}w + \frac{3}{16}w^2 - \frac{5}{32}w^3 + \dots,
$$
  

$$
\delta_2(z)F_2(w) = \frac{1}{4}w - \frac{3}{16}w^2 + \frac{5}{32}w^3 + \dots
$$

so their sum is identically 1. Near −1 we have

$$
\delta_1(z)F_1(w) = -\frac{1}{4}w + \frac{3}{16}w^2 - \frac{5}{32}w^3 + \dots,
$$
  

$$
\delta_2(z)F_2(w) = -1 + \frac{1}{4}w - \frac{3}{16}w^2 + \frac{5}{32}w^3 + \dots.
$$

So, their sum is  $-1$ .

# D Separating polynomials

Below, one can see how monic polynomials of degrees 6, 8, 10, 12 and 14 get separated and how they look like when appling the perturbations.

For  $p(z) = z^6 - 1$  we perturb only the four complex roots and we leave unchanged the other two real roots,

$$
p(z) = z^{6} - 1 = (z^{2} - 1)(z^{4} + z^{2} + 1)
$$
  
=  $(z^{2} - 1)(z - e^{i\theta})(z - e^{2i\theta})(z + e^{i\theta})(z + e^{2i\theta})$   
=  $(z^{2} - 1)(z^{2} - e^{2i\theta})(z^{2} - e^{4i\theta})$  (D.1)

where  $\theta = \pi/3$ . Let  $\theta_{\varepsilon} = \theta - \varepsilon$ , then  $l : |p_{\varepsilon}(z)| = 1 - \eta$ . Letting  $\varepsilon = \pi/70$ , we have

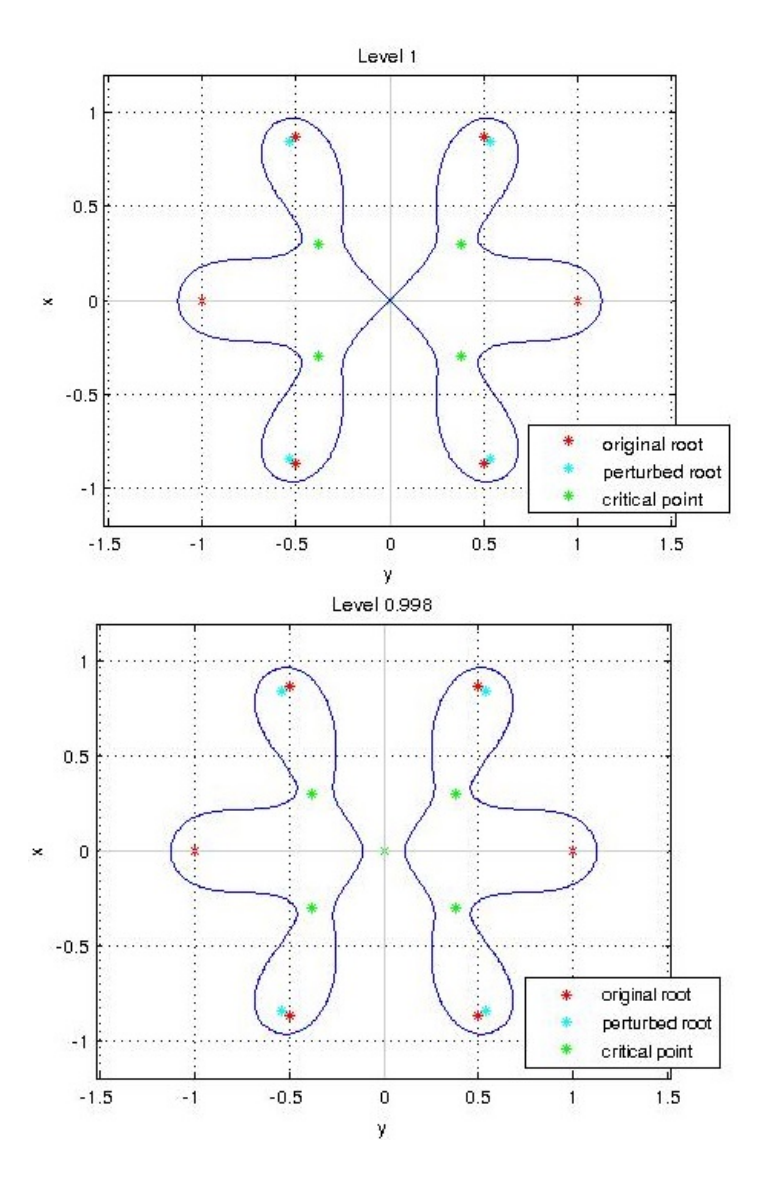

Figure 1: Separation of degree 6 polynomial

For  $p(z) = z^8 - 1$  we first need to apply a rotation with  $\pi/8$  so that no root lays on the imaginary axis. Thus our polynomial becomes  $p(z) = z^8 + 1$  with roots  $e^{i\pi/8}$ ,  $e^{3i\pi/8}$ ,  $e^{5i\pi/8}$ ,  $e^{7i\pi/8}$ ,  $e^{9i\pi/8}$ ,  $e^{11i\pi/8}$ ,  $e^{13i\pi/8}$  and  $e^{15i\pi/8}$ . We perturbed only the four roots closest to the imaginary axis with  $\varepsilon$ .

Therefore the perturbed polynomial is

$$
p_{\varepsilon}(z) = (z - e^{i\pi/8})(z - e^{i(3\pi/8 - \varepsilon)})(z - e^{i(5\pi/8 + \varepsilon)})(z - e^{7i\pi/8})
$$
  

$$
(z - e^{9i\pi/8})(z - e^{i(11\pi/8 - \varepsilon)})(z - e^{i(13\pi/8 + \varepsilon)})(z - e^{15i\pi/8})
$$

and for this one we compute the lemniscate and we plot it.

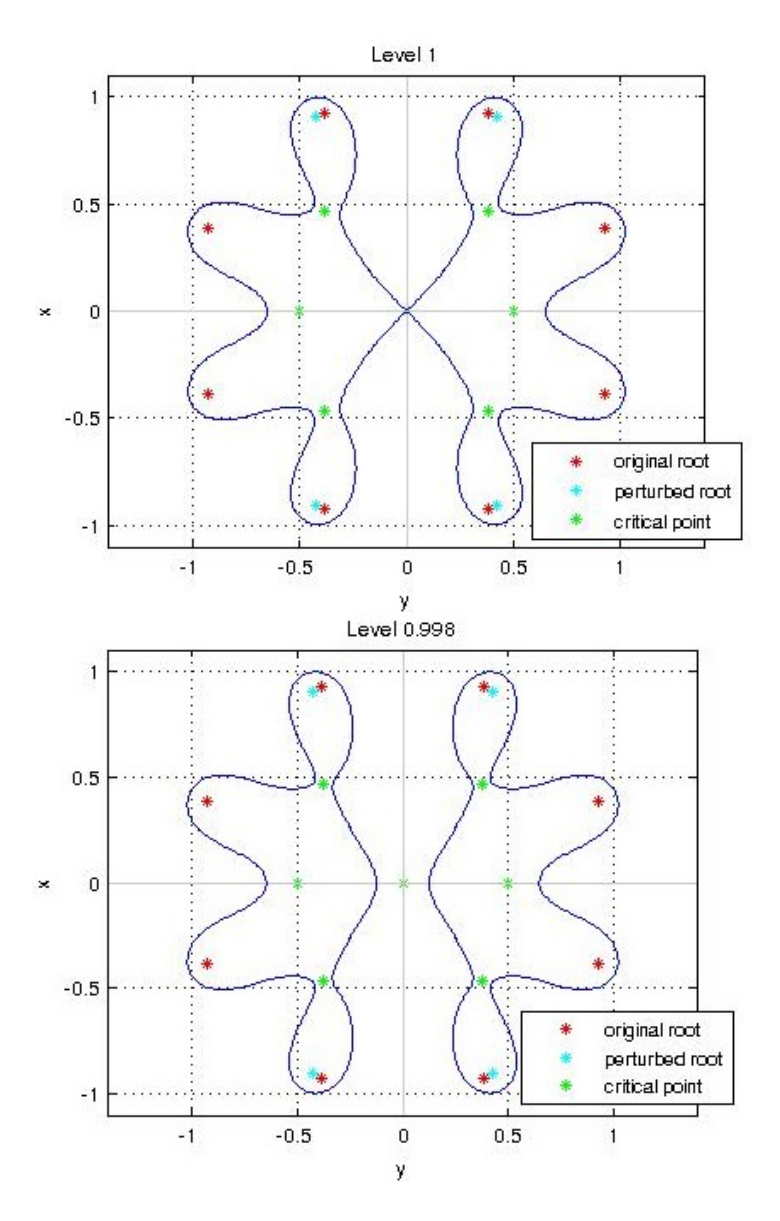

Figure 2: Separation of degree 8 polynomial

For  $p(z) = z^{10} - 1$  with roots  $1, -1, e^{i\pi/5}, e^{2i\pi/5}, e^{3i\pi/5}, e^{4i\pi/5}, e^{6i\pi/5}, e^{7i\pi/5}$ ,  $e^{8i\pi/5}$  and  $e^{9i\pi/5}$  we perturb the four roots that are closest to iR and we get

$$
p_{\varepsilon}(z) = (z^2 - 1)(z - e^{i\pi/5})(z - e^{i(2\pi/5 - \varepsilon)})(z - e^{i(3\pi/5 + \varepsilon)})(z - e^{4i\pi/5})
$$
  

$$
(z - e^{6i\pi/5})(z - e^{i(7\pi/5 - \varepsilon)})(z - e^{i(8\pi/5 + \varepsilon)})(z - e^{9i\pi/5}).
$$

For  $p_{\varepsilon}(z)$  we compute the lemniscate and we plot it.

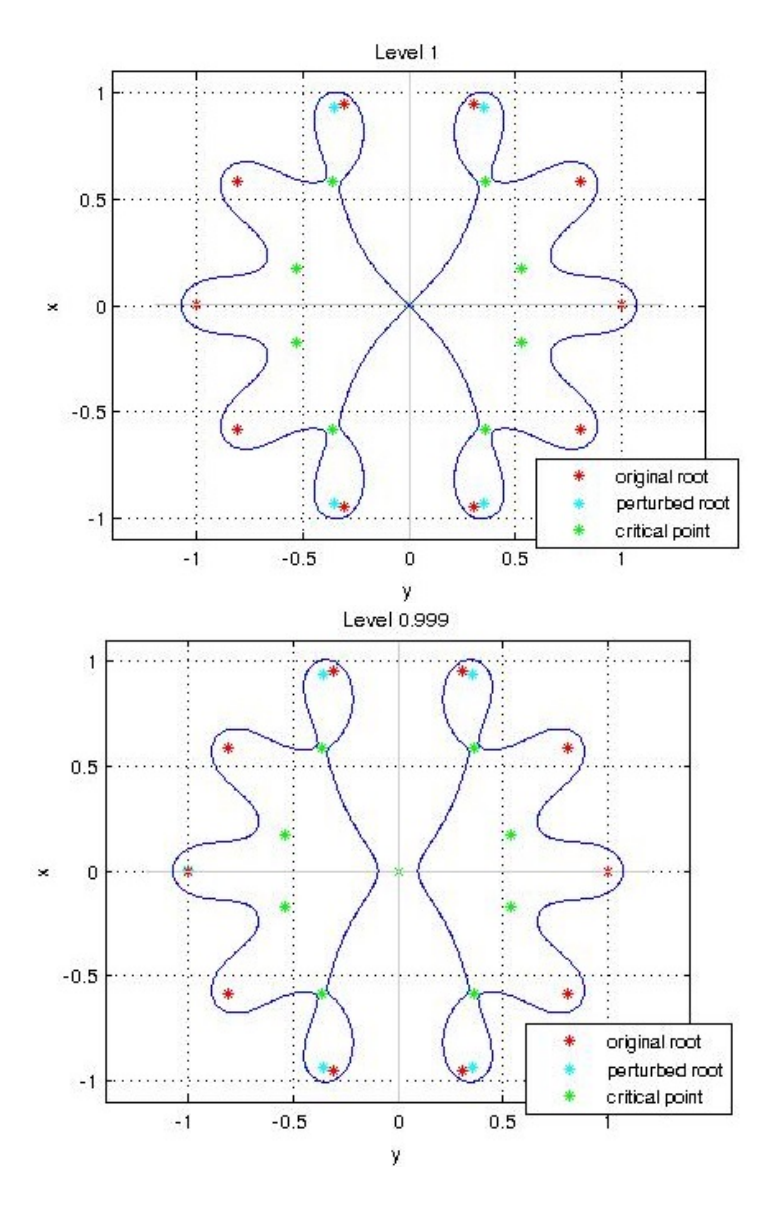

Figure 3: Separation of degree 10 polynomial

For  $p(z) = z^{12} - 1$  we first apply a rotation with  $\pi/12$  and we get a new polynomial  $p(z) = z^{12} + 1$  to which we apply the perturbation with  $\varepsilon$ . In this case the picture will look like this:

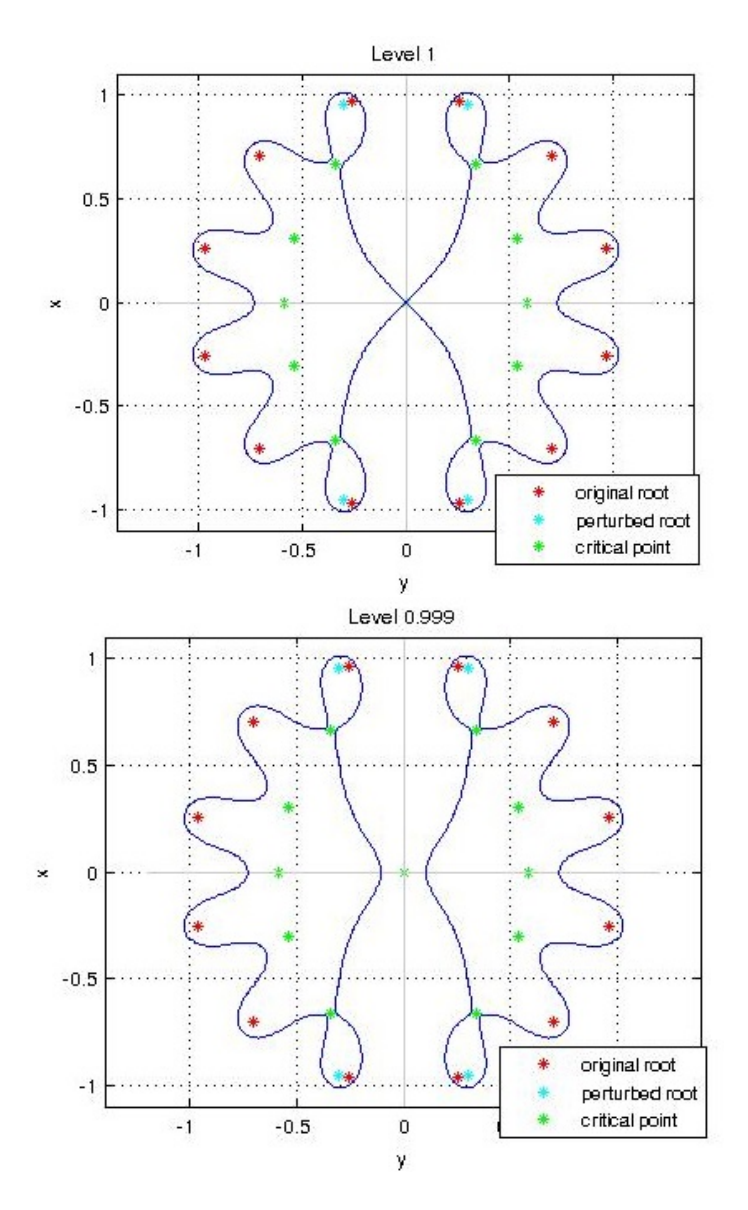

Figure 4: Separation of degree 12 polynomial

And the last case that we discuss here is  $p(z) = z^{14} - 1$ . The roots of this polynomial don't need any rotation, so we just change the 4 roots that are closest to  $i\mathbb{R}$  with  $\varepsilon$ and then we compute and plot the lemniscate:

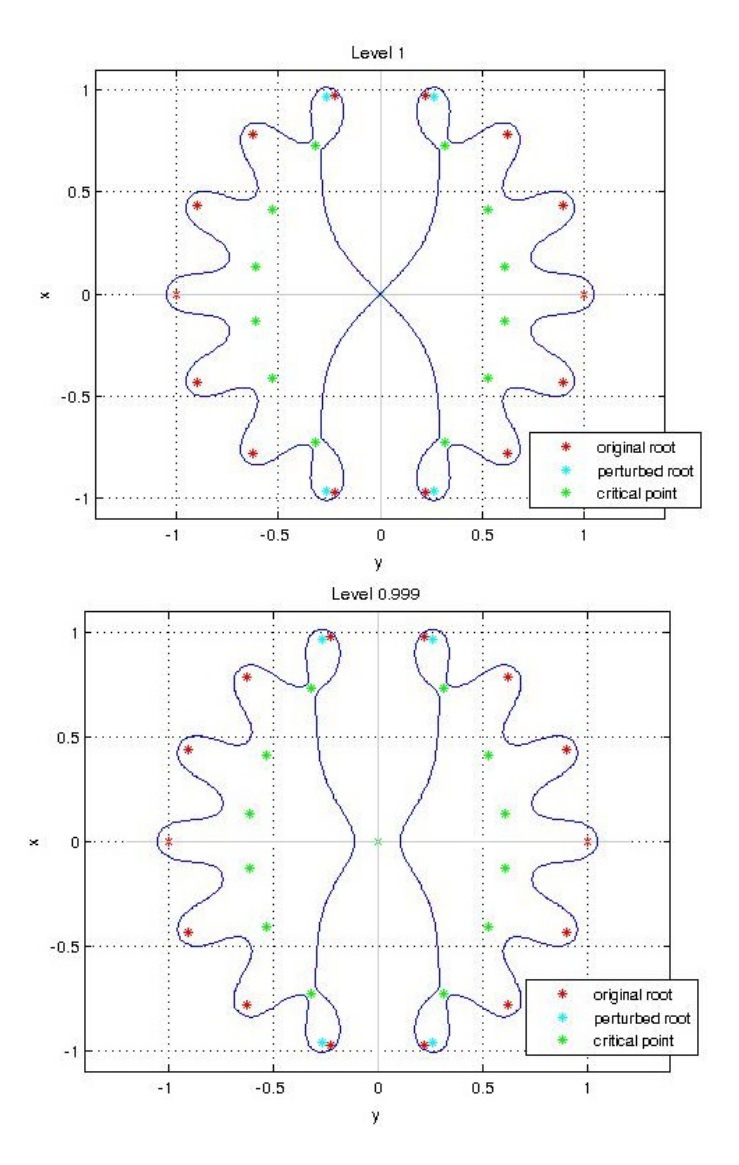

Figure 5: Separation of degree 14 polynomial

# E Pictures with lowest level of the lemniscate that holds the separation

These pictures are what we have riched when perturbing the roots with  $\varepsilon = \pi/70$  and decreasing the level to its lowest value that ensures the separation into two parts, each on one side of the imaginary axis :

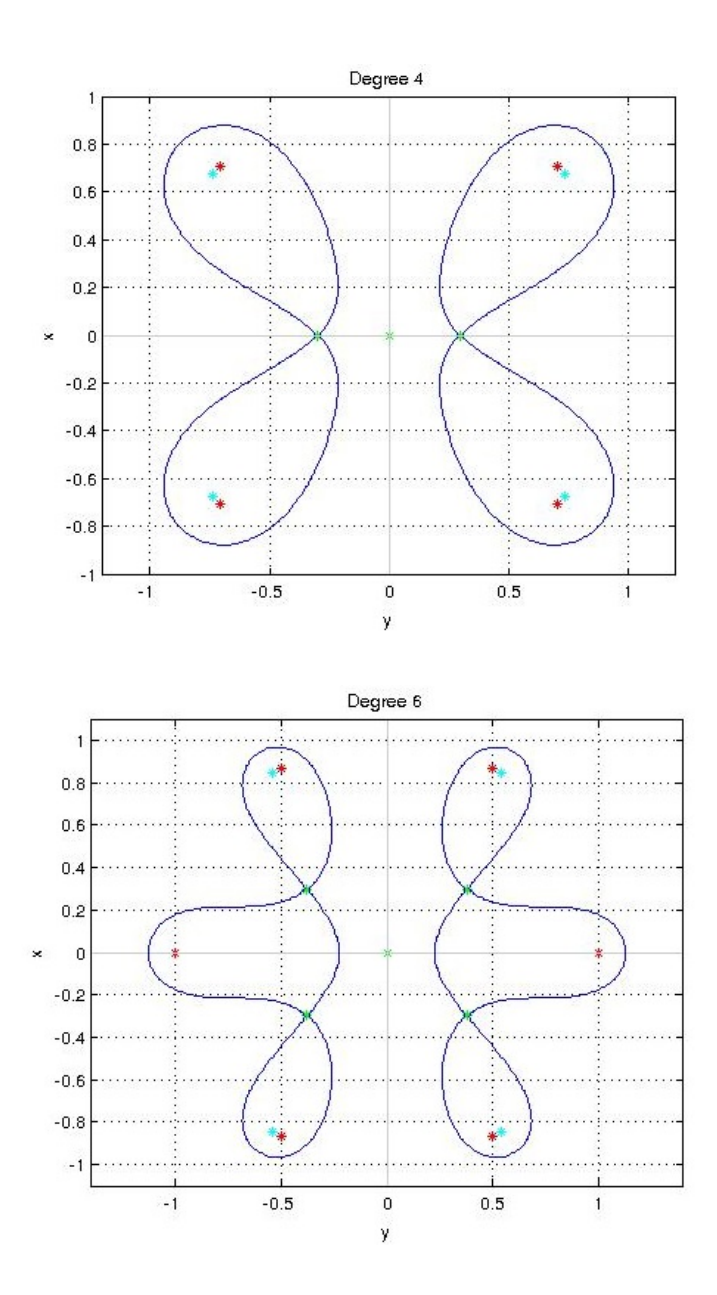

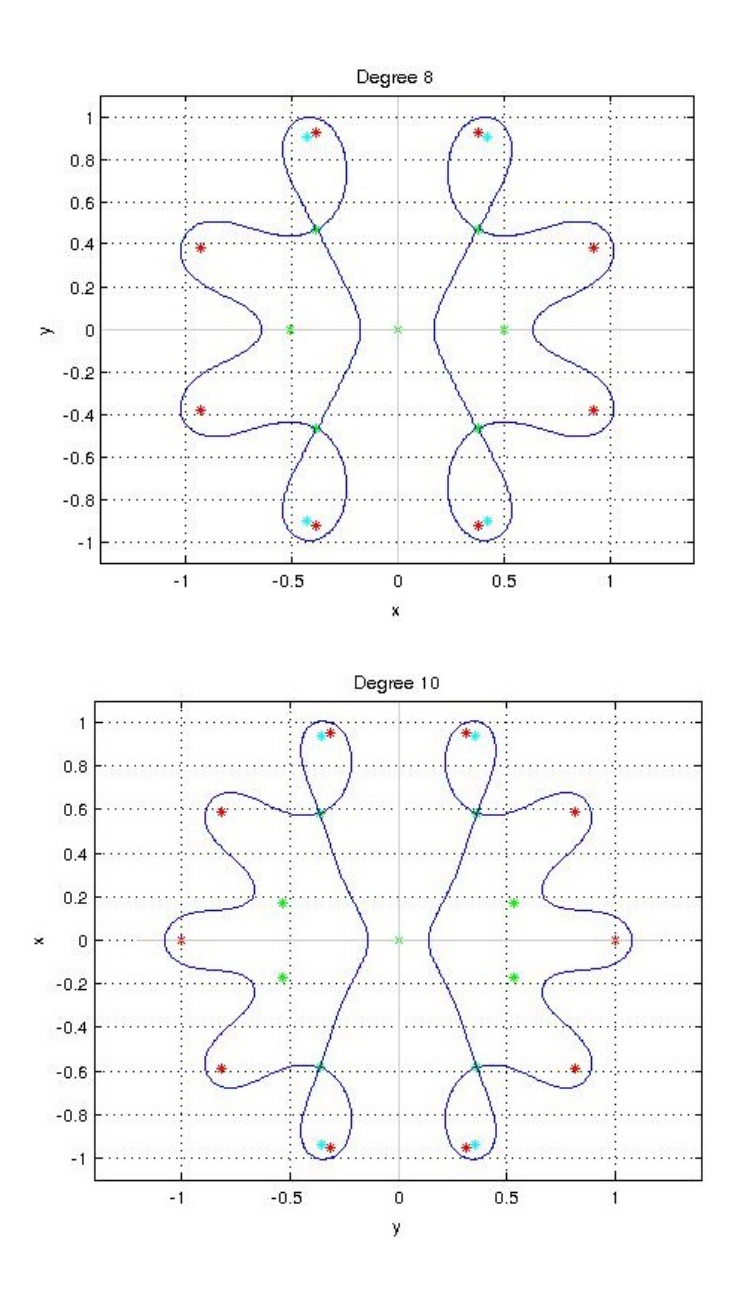

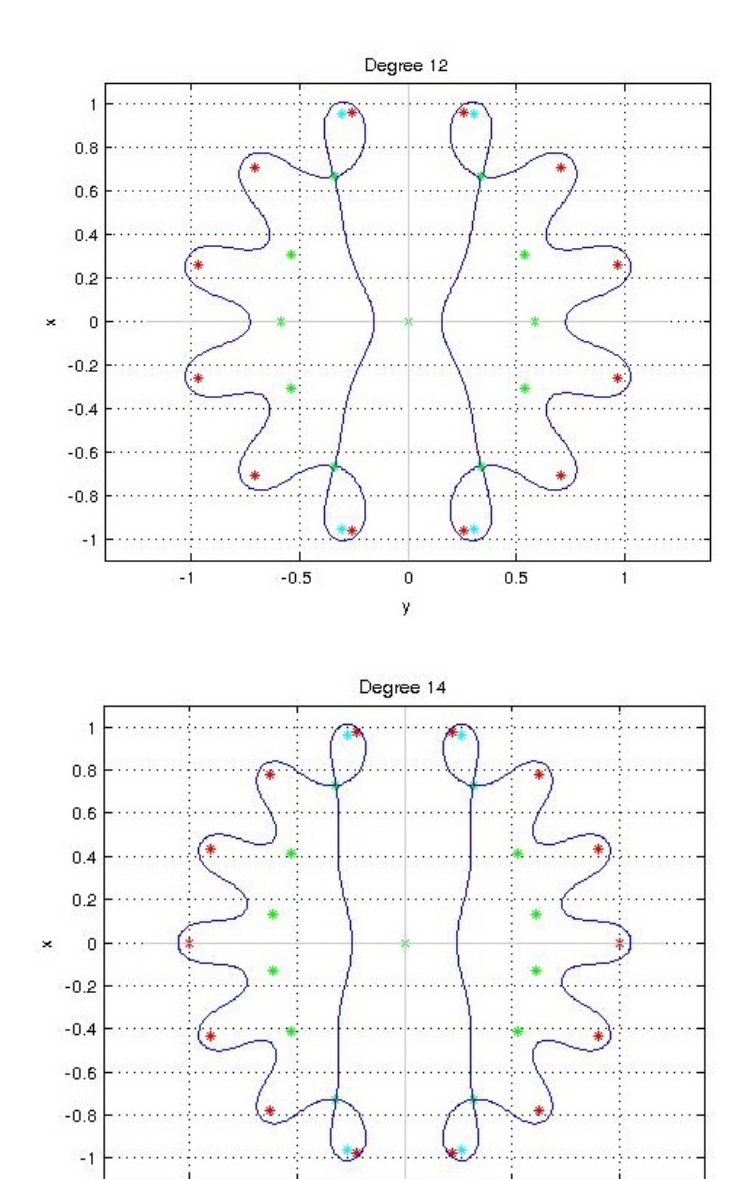

 $-1$ 

 $-0.5$ 

 $\,$  0  $\,$ 

ÿ

 $0.5\,$ 

 $\mathbf{1}$